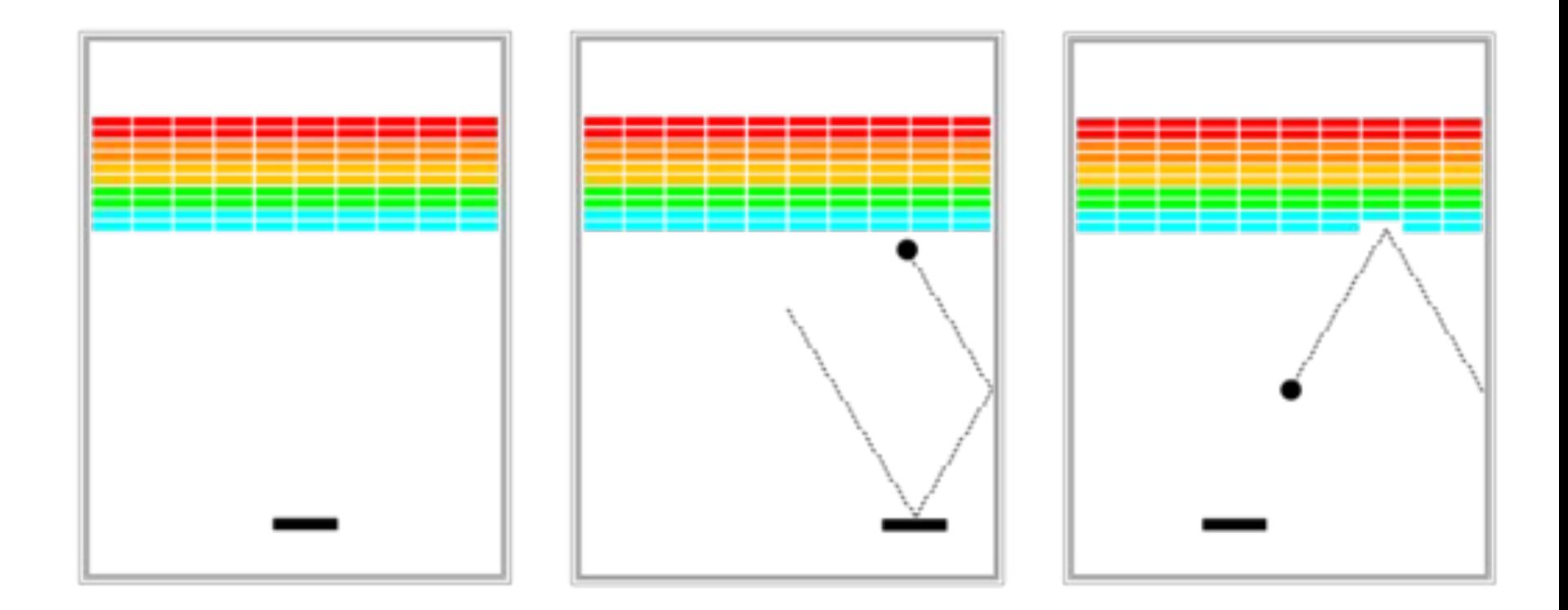

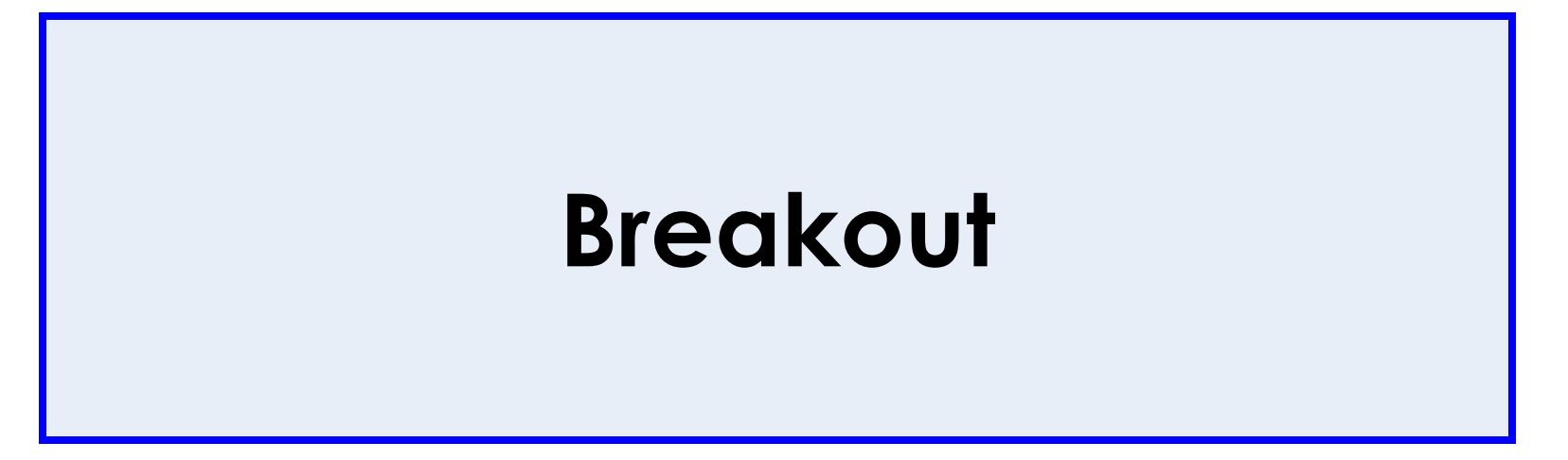

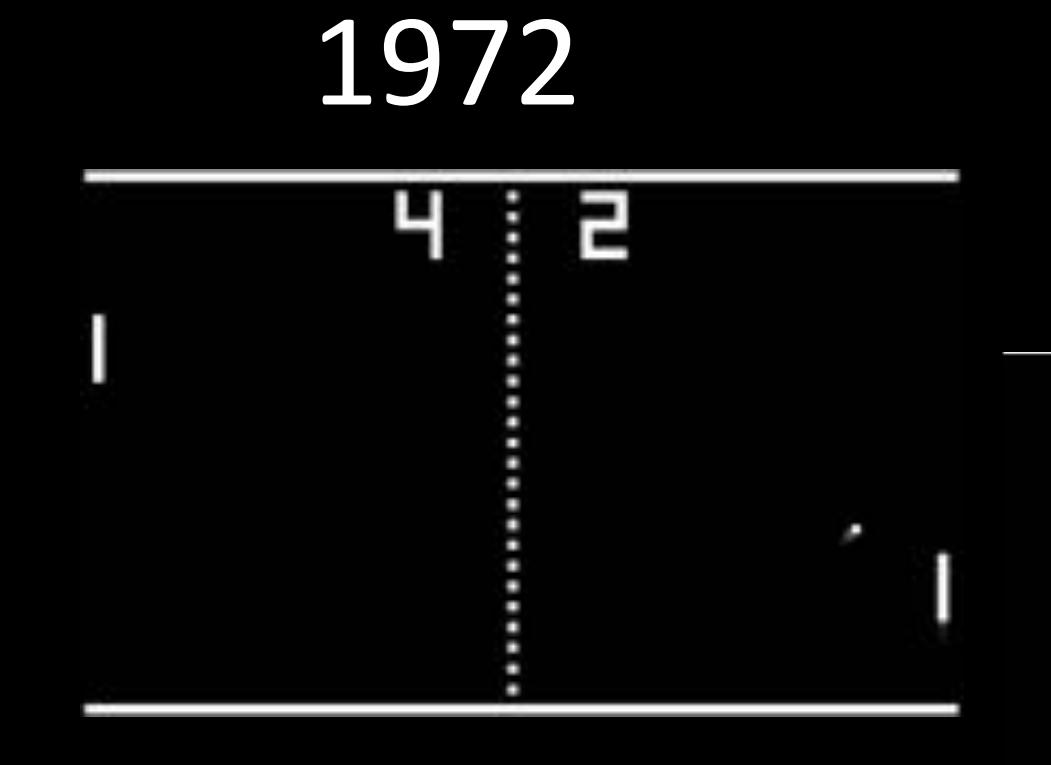

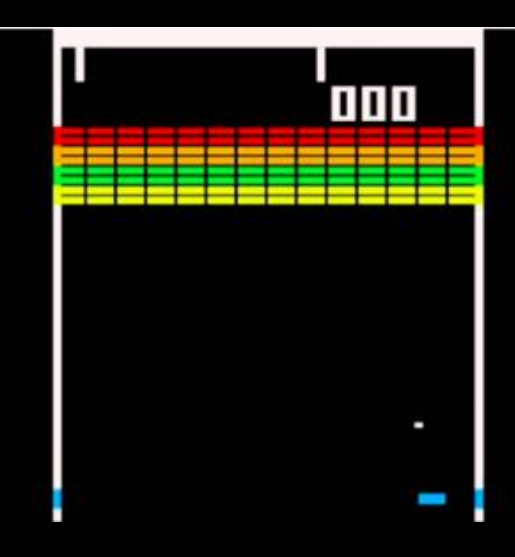

## 

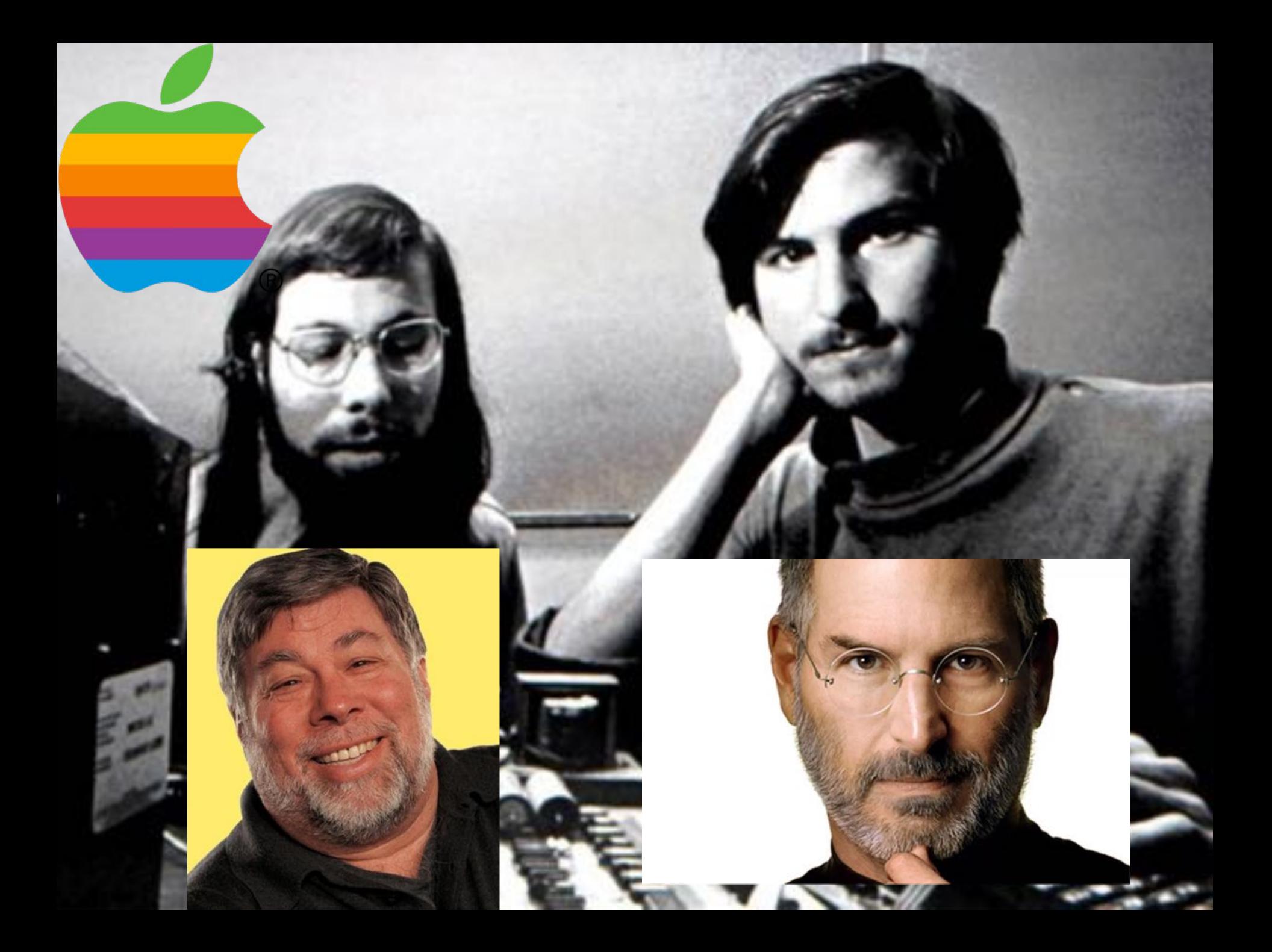

#### Over 10,000 students

fif

#### Due in week 5 of CS106A

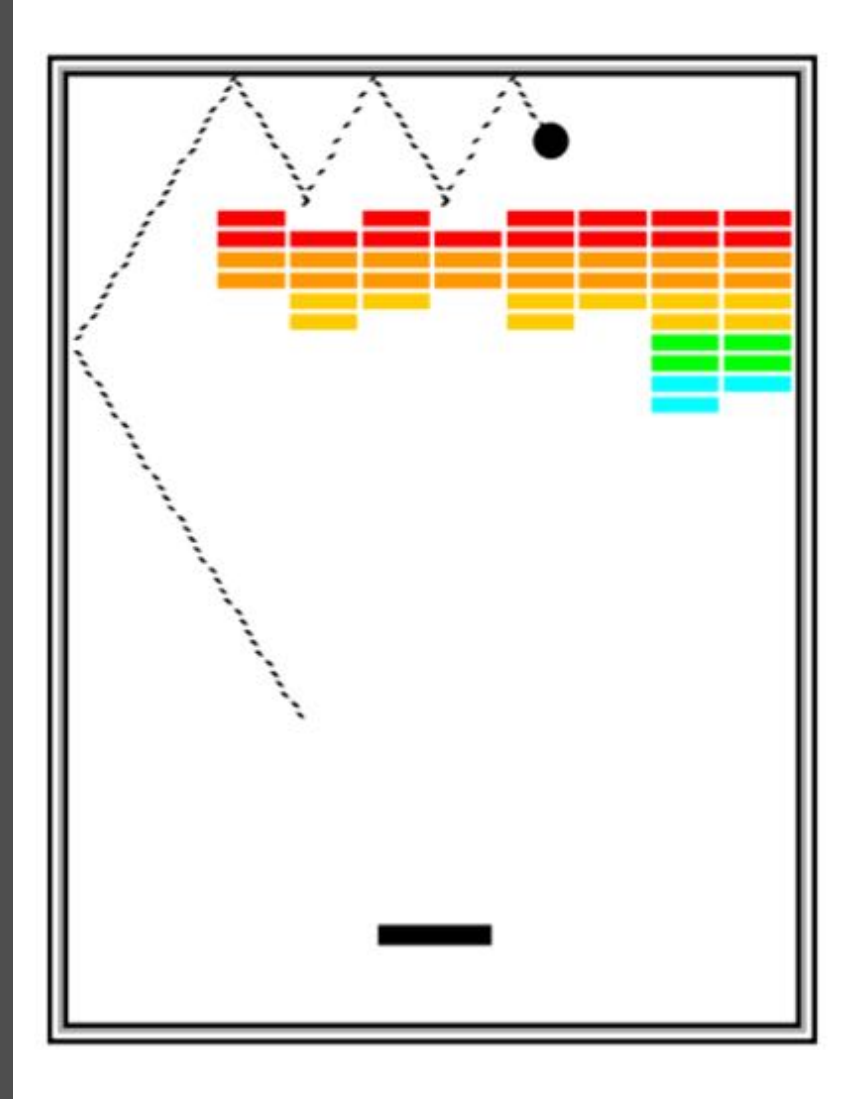

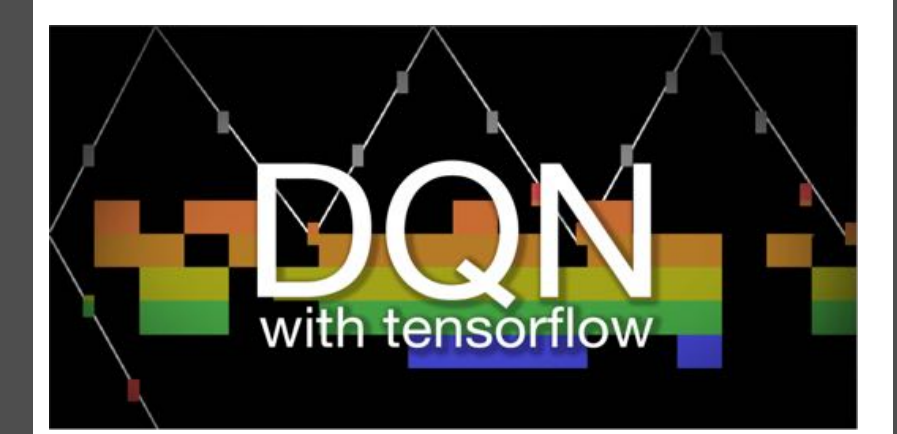

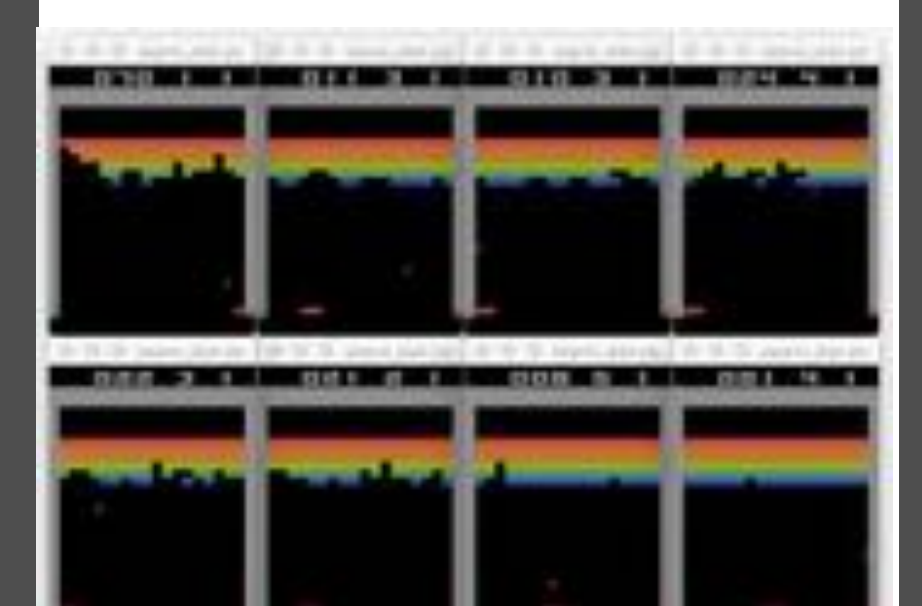

## Big program. Do it in parts

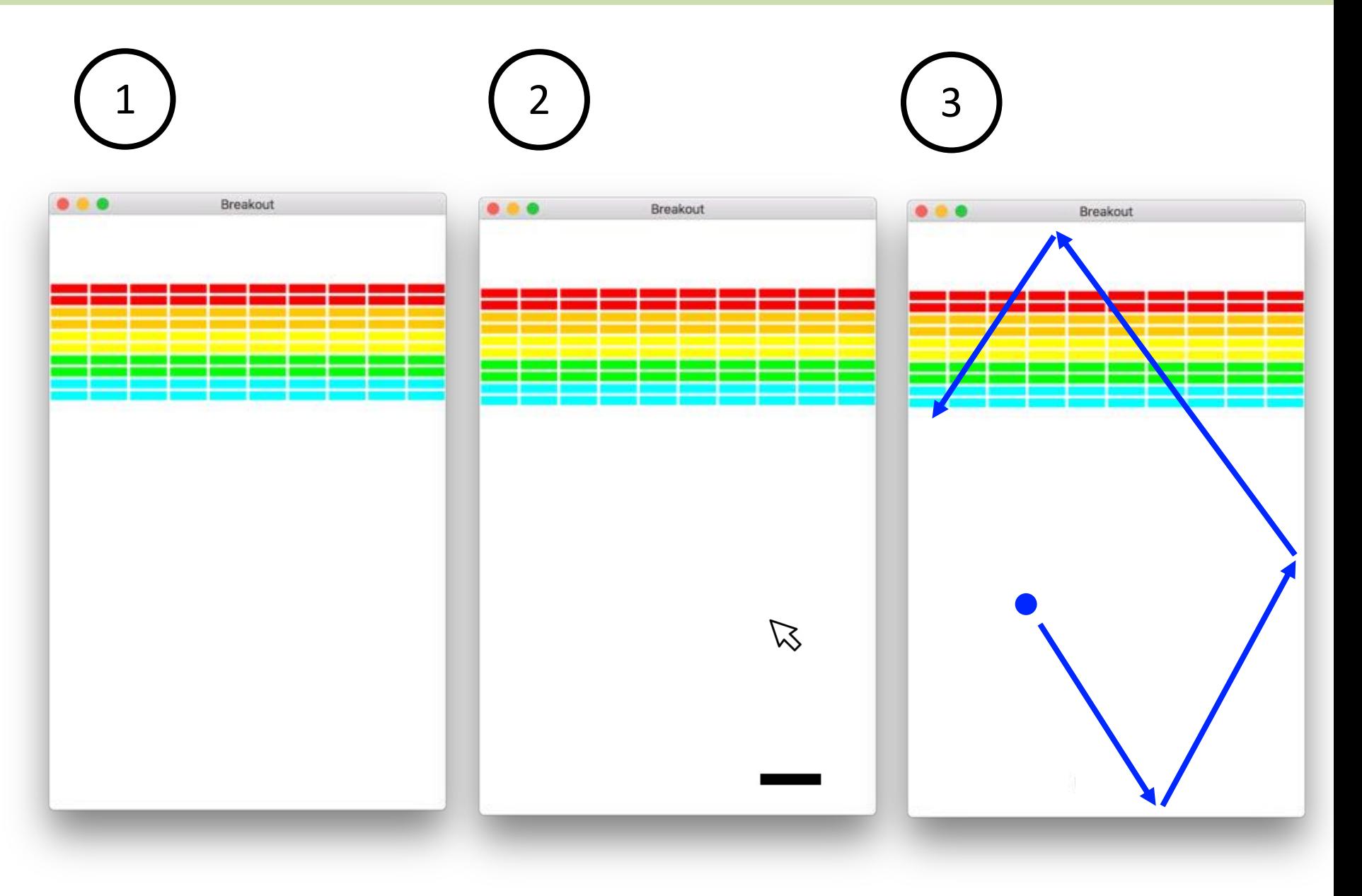

# getCollidingObject

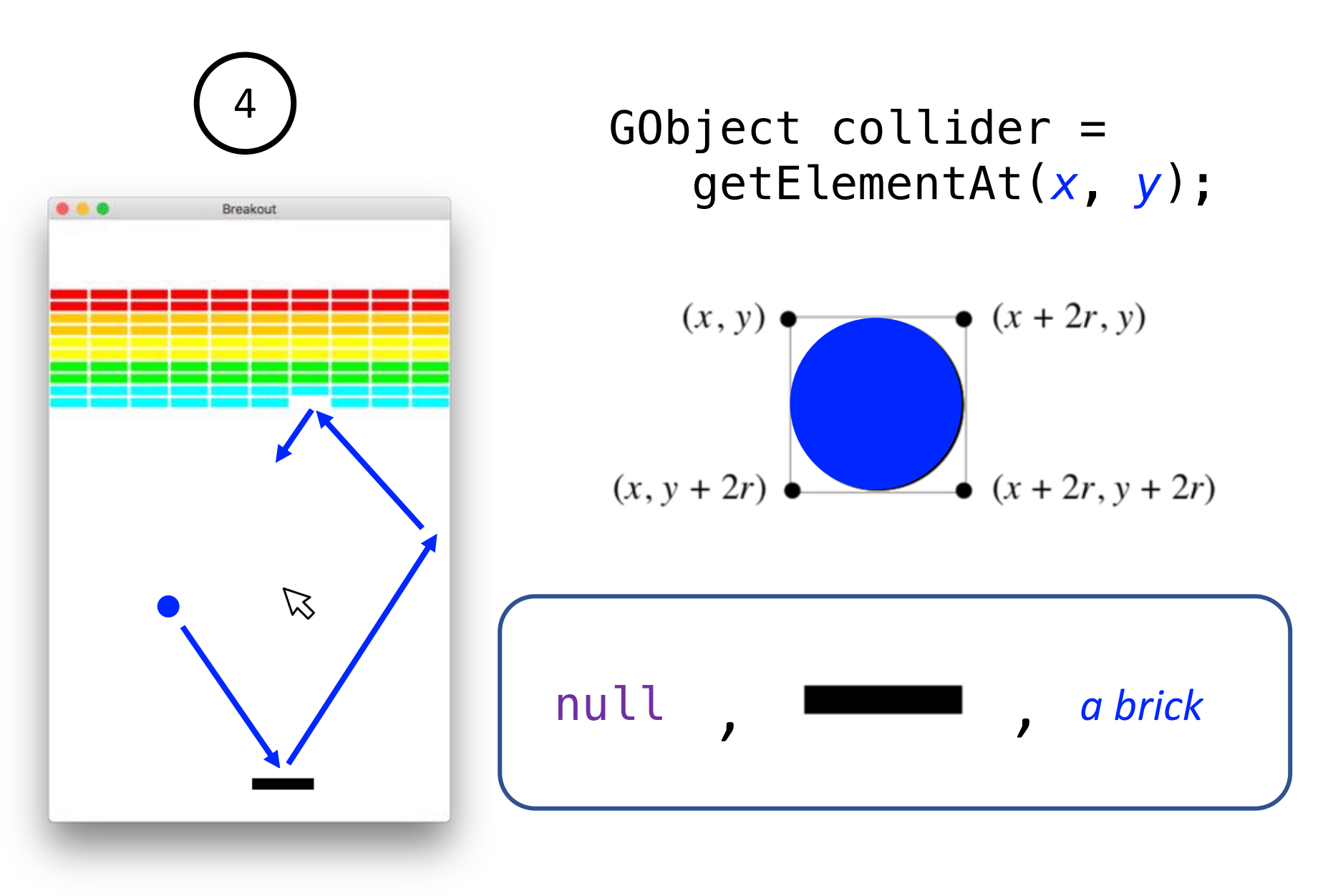

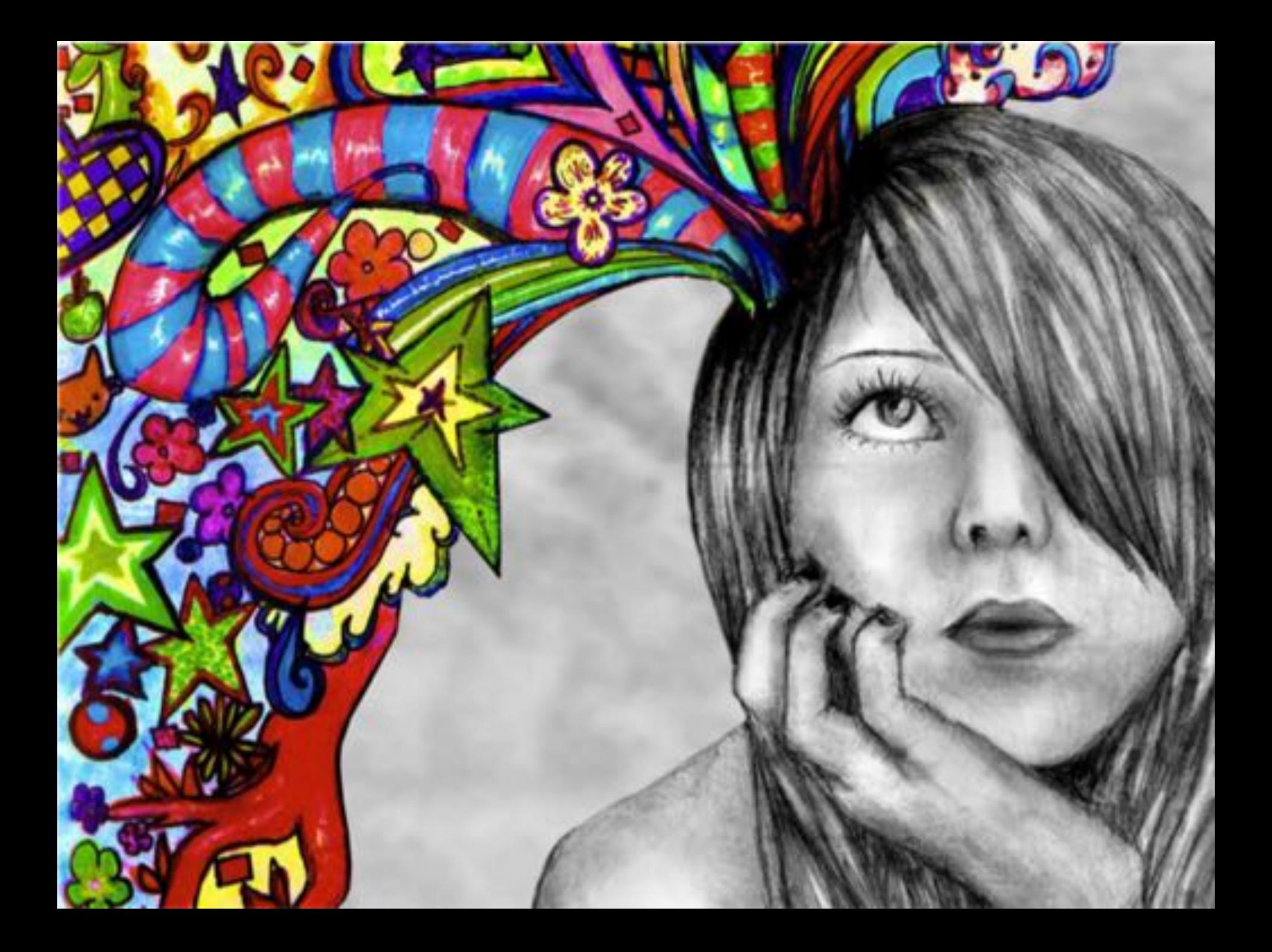

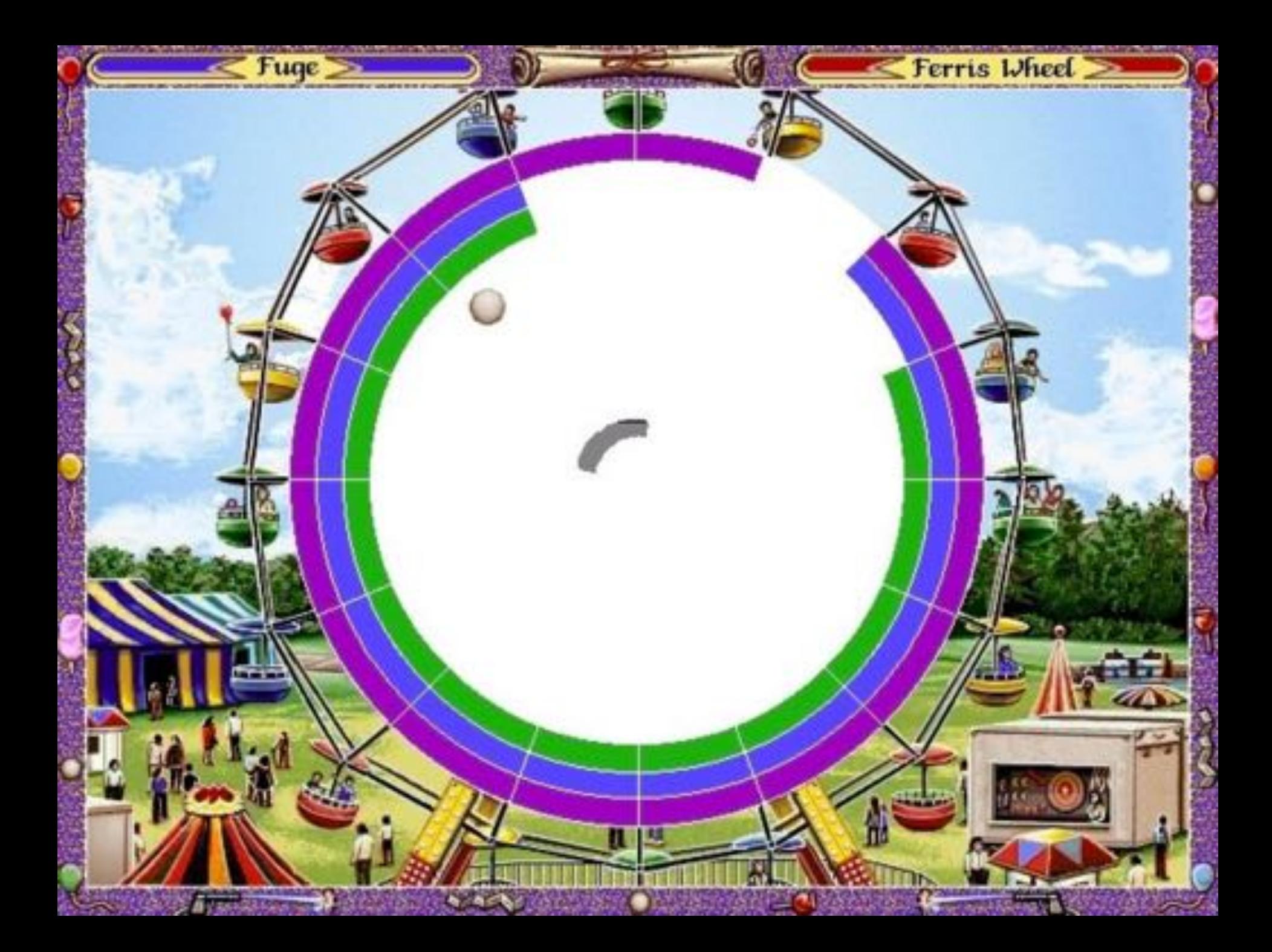

# Pro Tips

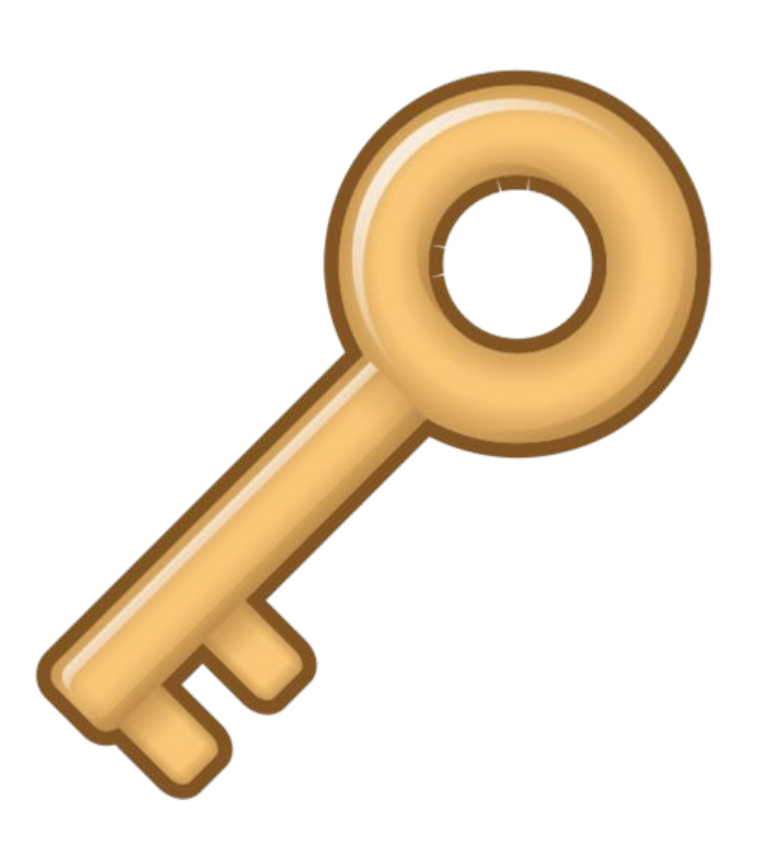

- ❖ Want to wait for a click to start? Use **waitForClick()**
- ❖ Do not animate in **mouse moved**!
- *❖* **Use instance** var for paddle.
- **V** Make sure to test as **you go**. Program one milestone at a time.
- ❖ No instance variable **for bricks**

## How do you know if you hit a brick?

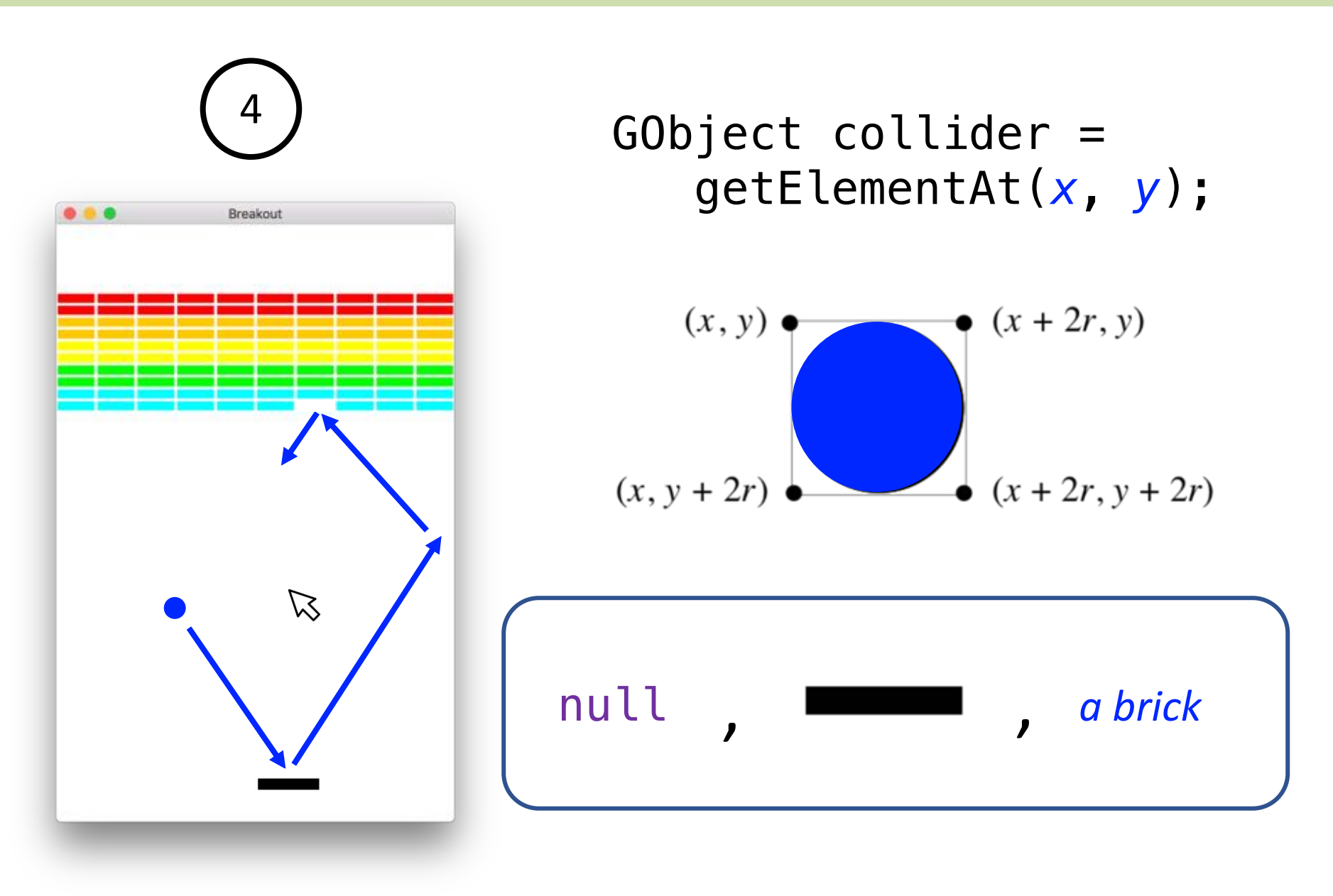

Aside: Secret to how memory really works

```
public void run() {
    int x = 5;
    int y = 5;
    printh(n == y);}
```

```
public void run() {
    GRect first = new GRect(20, 30);
    GRect second = new GRect(20, 30);
    printhIn(first == second);}
```

```
private GRect first = new GRect(20, 30);
public void run() {
    first.setFilled(true);
    add(first, 0, 0);GObject second = getElementAt(1, 1);printhIn(first == second);}
```
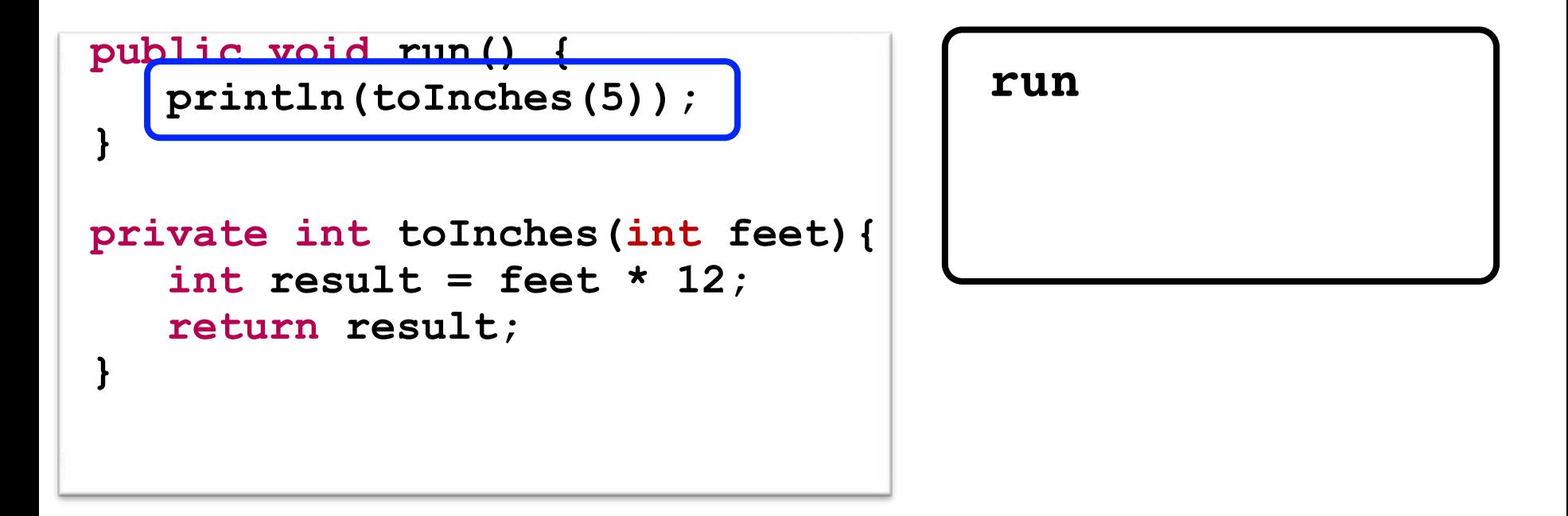

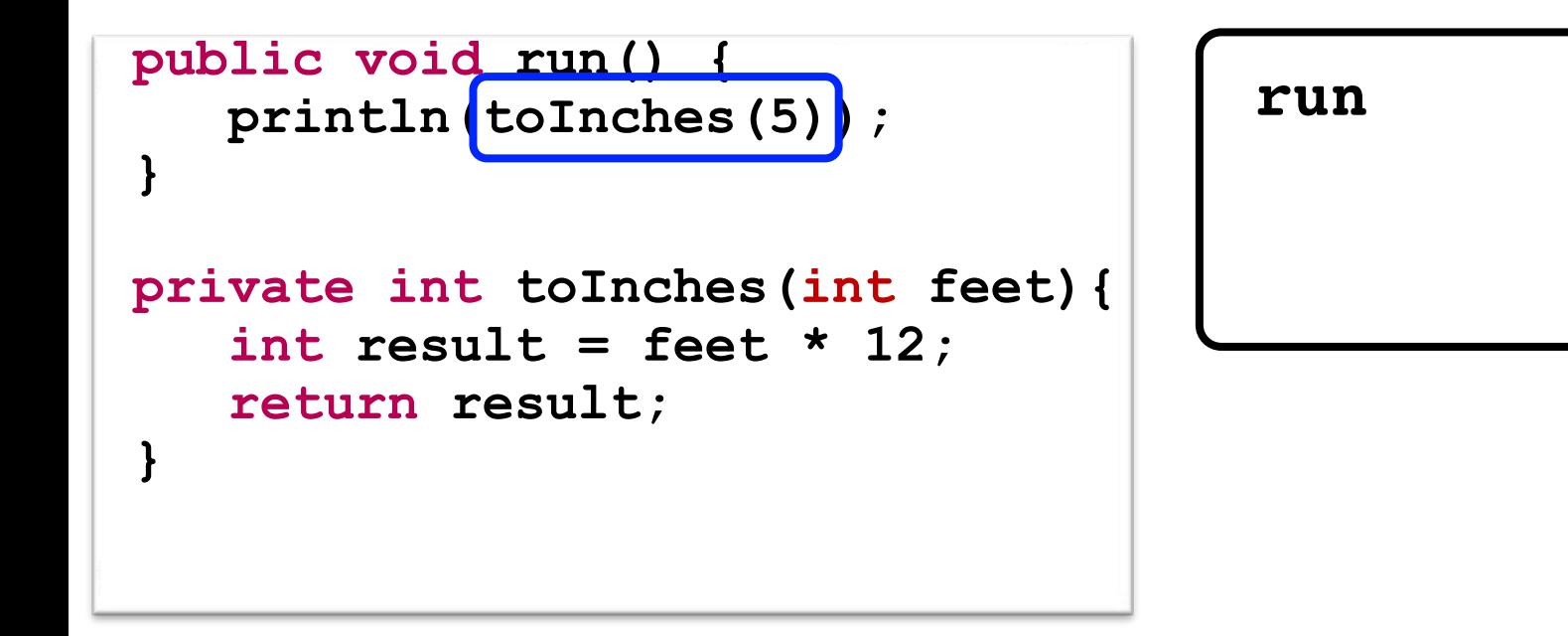

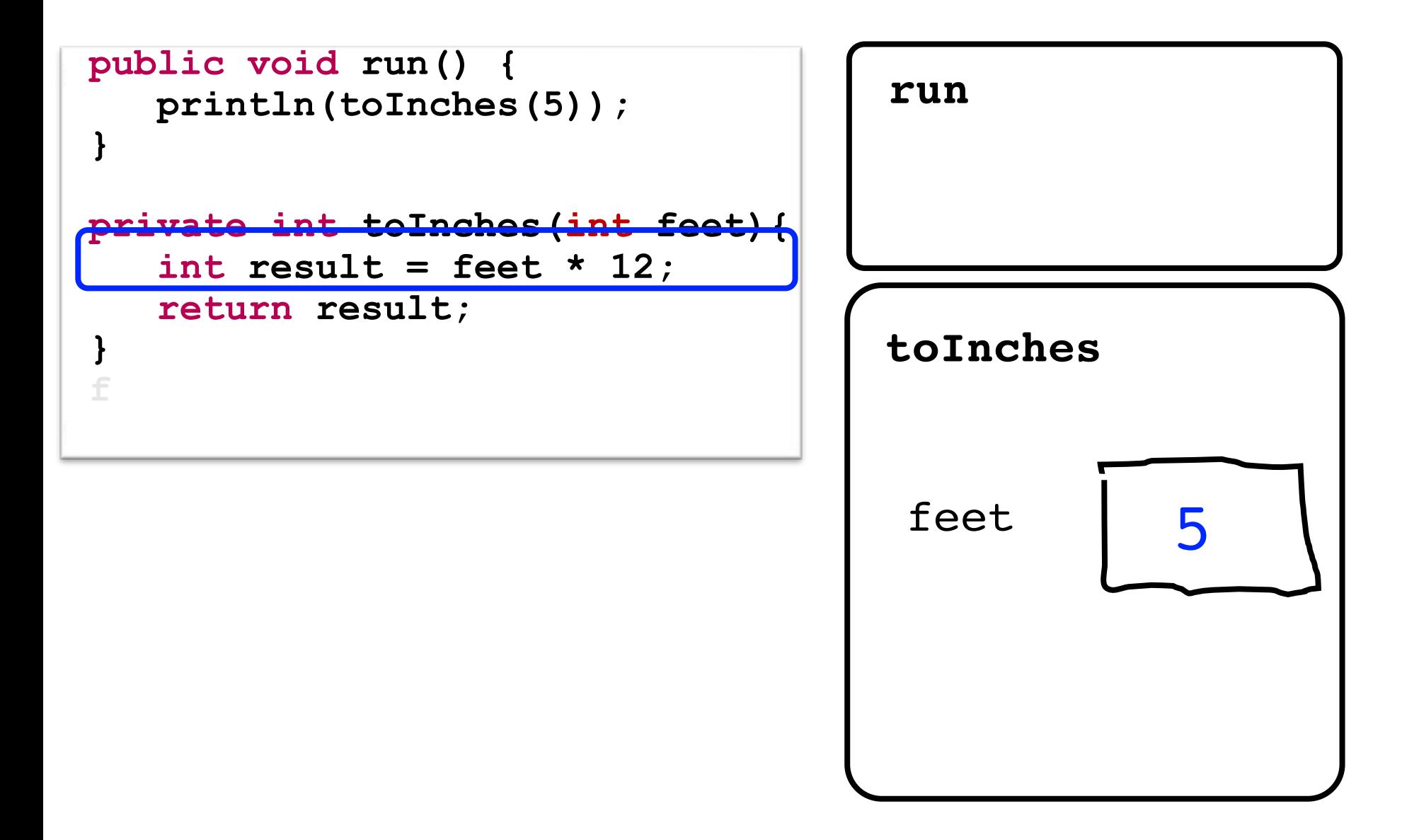

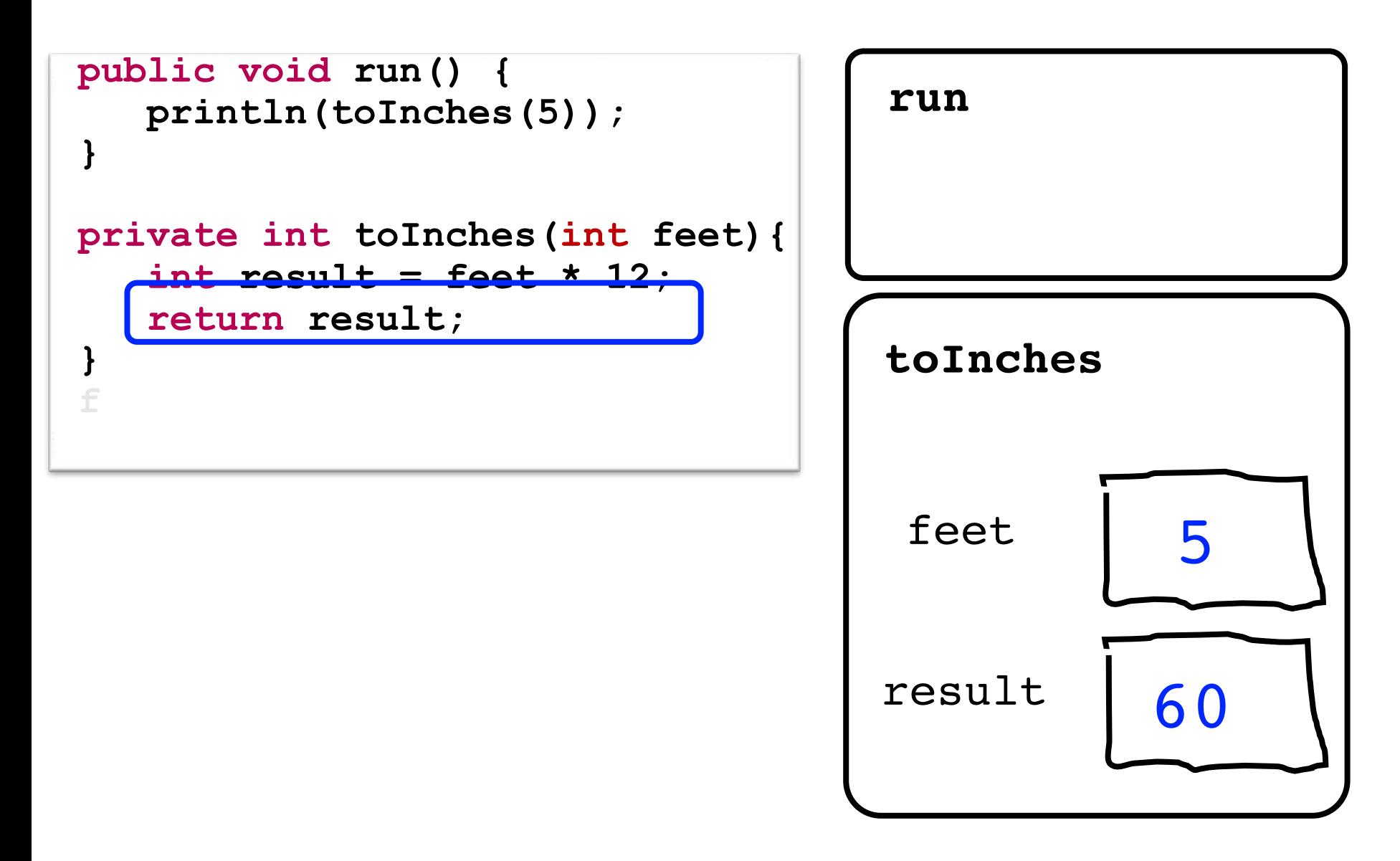

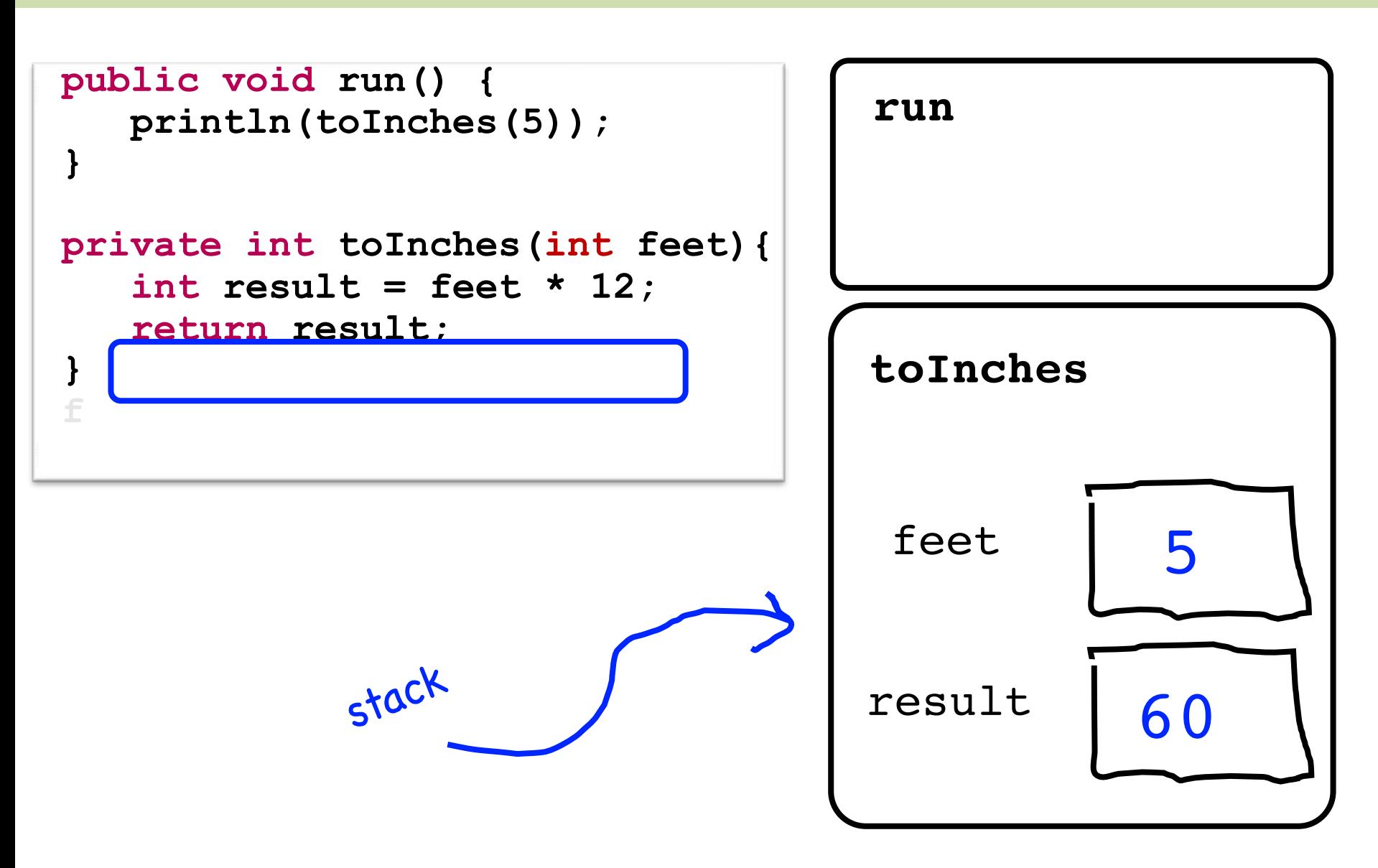

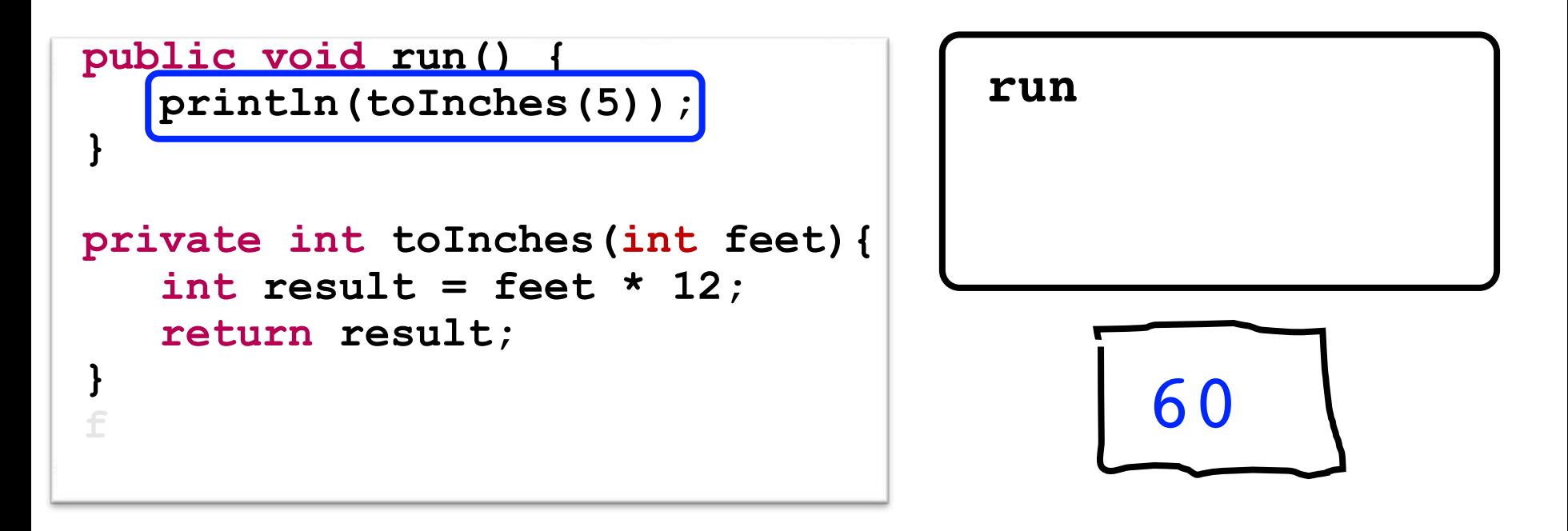

#### Aside: Actual Memory

#### What is a bucket

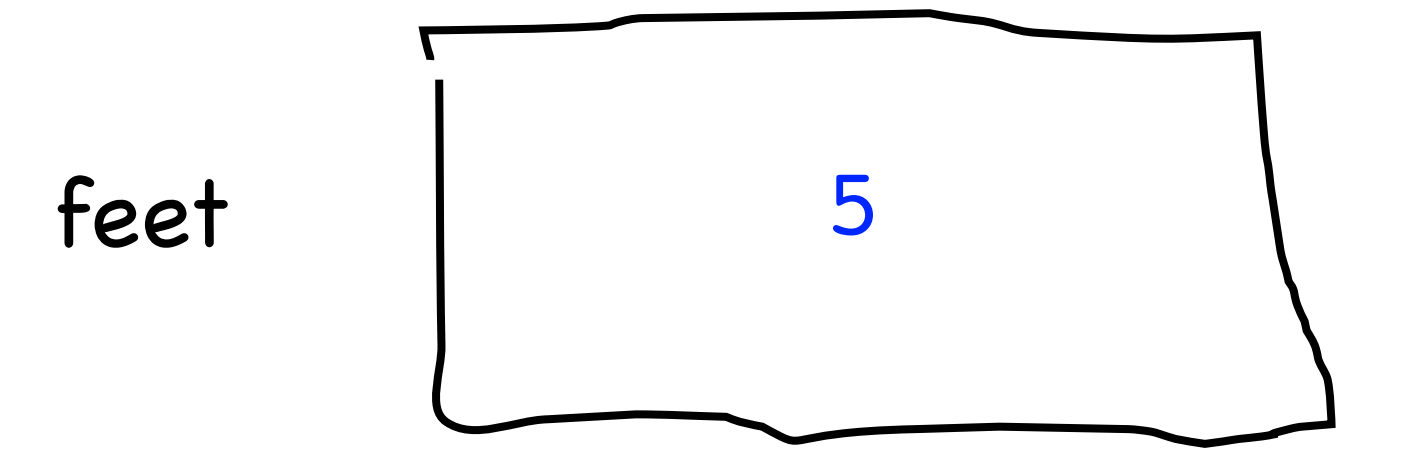

#### What is a bucket

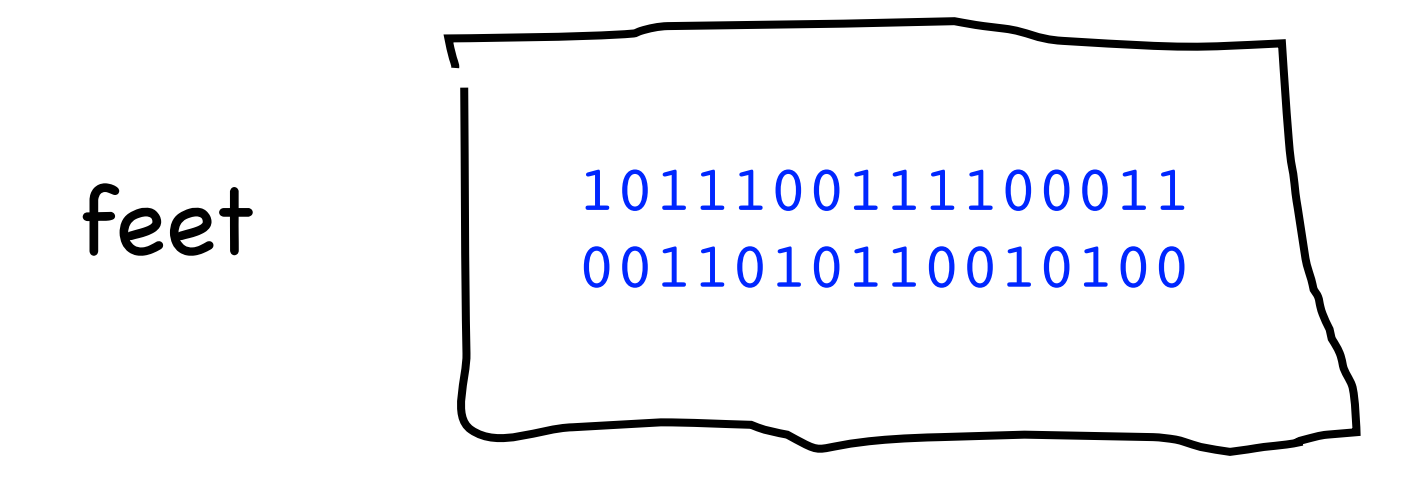

\* Each bucket or "word" holds 64 bits

\*\* don't think on the binary level (yet)

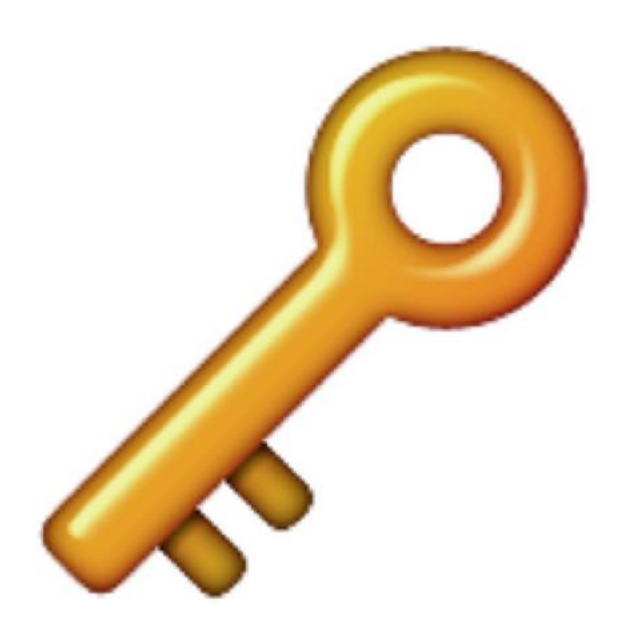

#### variables have fixed size buckets to store values

### **Primitives vs Classes**

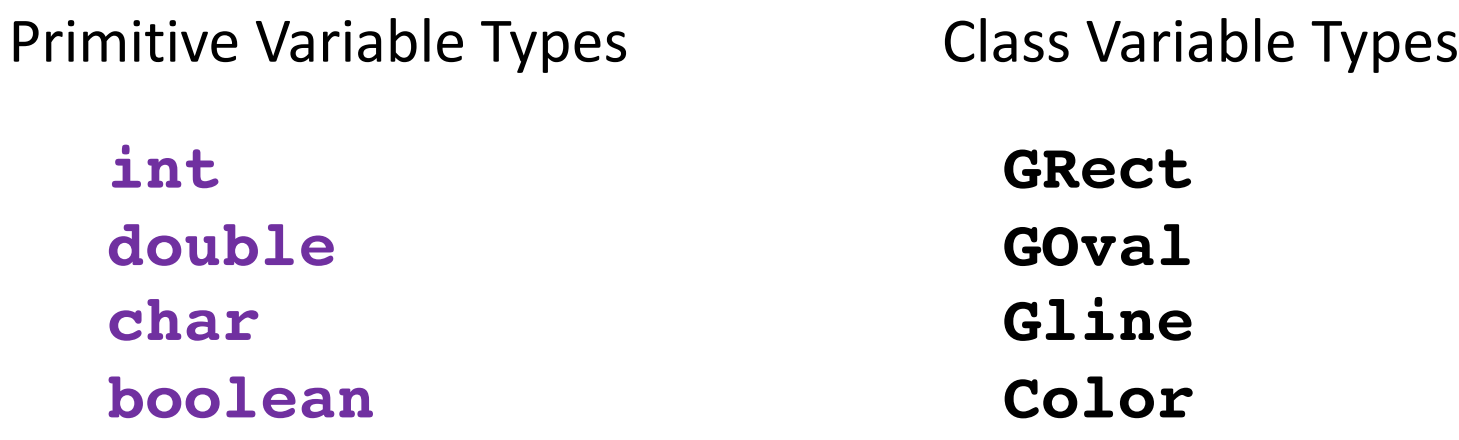

Class variables (aka objects)

- 1. Have upper camel case types
- 2. You can call methods on them
- 3. Are constructed using **new**
- 4. Are stored in a special way

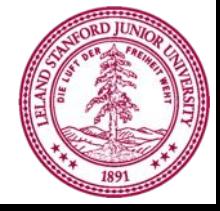

## **Primitives vs Classes**

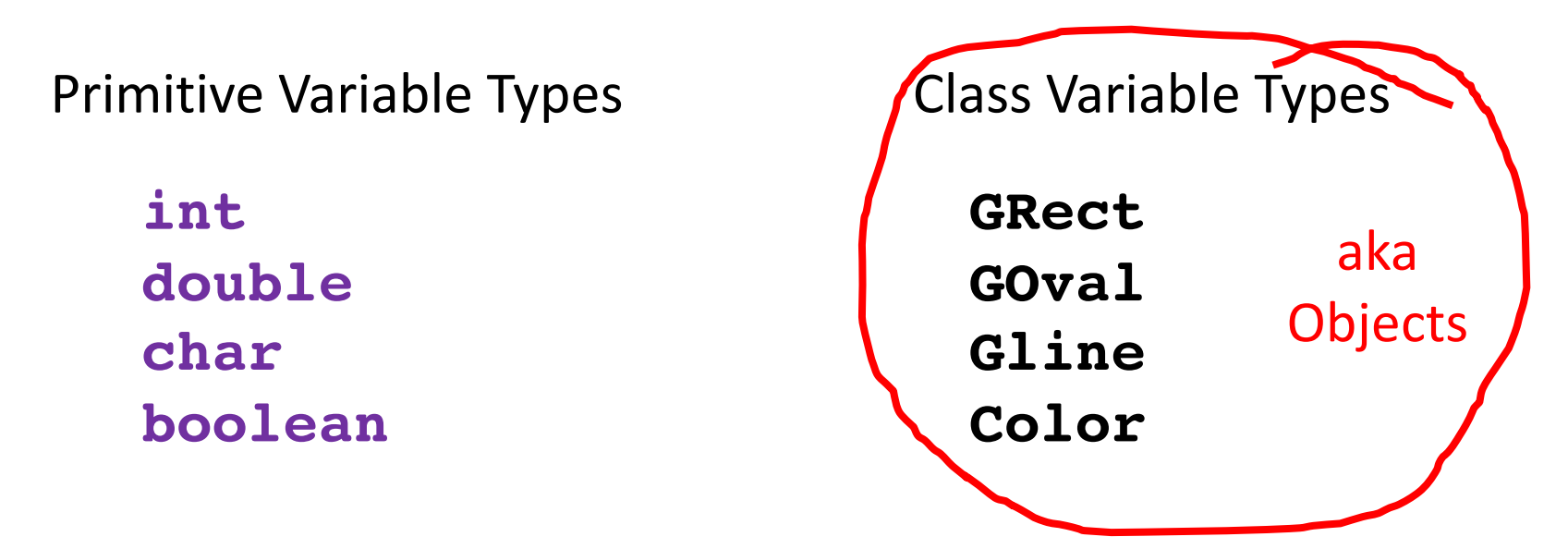

Class variables (aka objects)

- 1. Have upper camel case types
- 2. You can call methods on them
- 3. Are constructed using **new**
- 4. Are stored in a special way

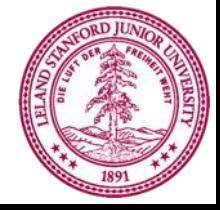

## How do you share wikipedia articles?

#### **Antelope Canyon Article**

Antelope Canyon is a slot canyon in the American Southwest. It is located on Navajo land east of Page, Arizona. Antelope Canyon includes two separate, photogenic slot canyon sections, referred to individually as Upper Antelope Canyon or The Crack; and Antelope Canyon or The Corkscrew<sup>[2]</sup>

The Navajo name for Upper Antelope Canyon is Tsé bighánílíní, which means "the place where water runs through rocks." Lower Antelope Canyon is Hazdistazi (advertised as "Hasdestwazi" by the Navajo Parks and Recreation Department), or "spiral rock arches." Both are located within the LeChee Chapter of the Navajo Nation.<sup>[4]</sup>

Contents [hide] 1 Geology 2 Tourism and photography 2.1 Upper Antelope Canyon

**Antelope Canyon** Tsé bighánílíní dóó Hazdistazí (Navajo)

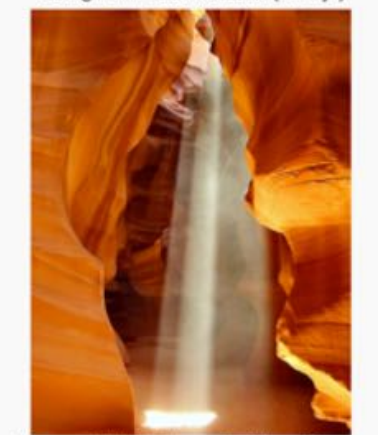

A beam of light in Upper Antelope Canyon

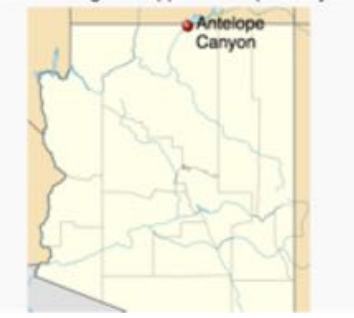

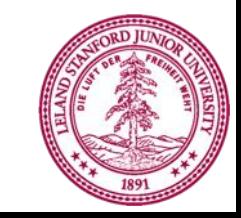

#### [https://en.wikipedia.org/wiki/Antelope\\_Canyon](https://en.wikipedia.org/wiki/Antelope_Canyon)

**public void run() { GImage img = new GImage("mountain.jpg"); add(img, 0, 0); }**

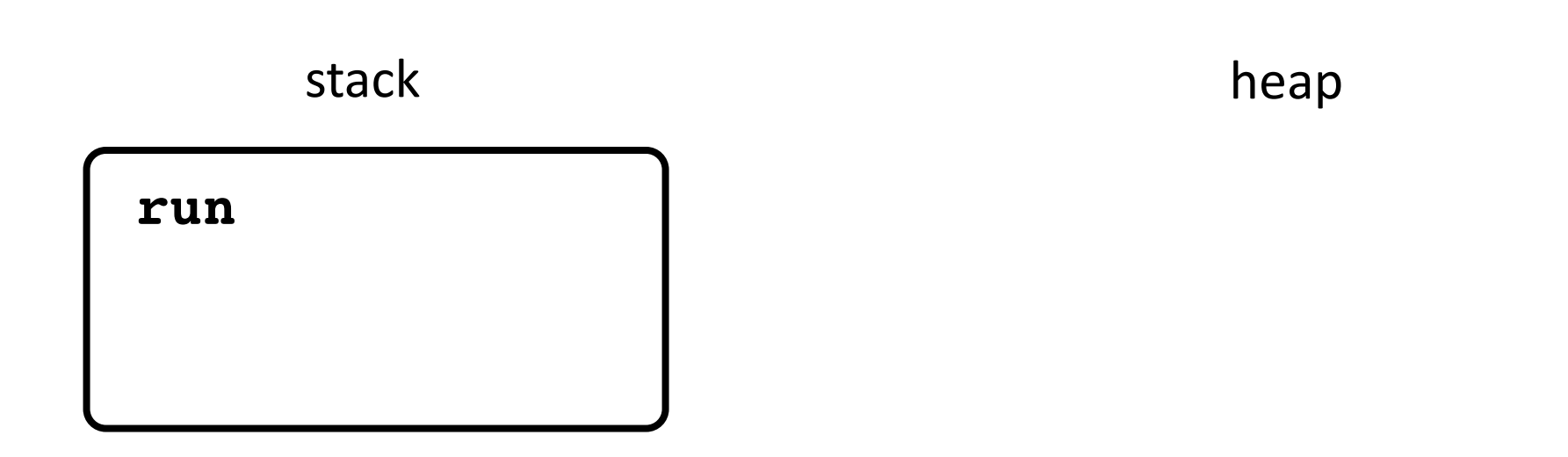

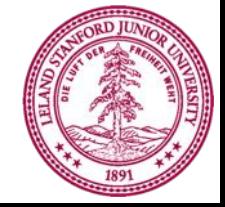

**public void run() { GImage img = new GImage("mountain.jpg"); add(img, 0, 0); }**

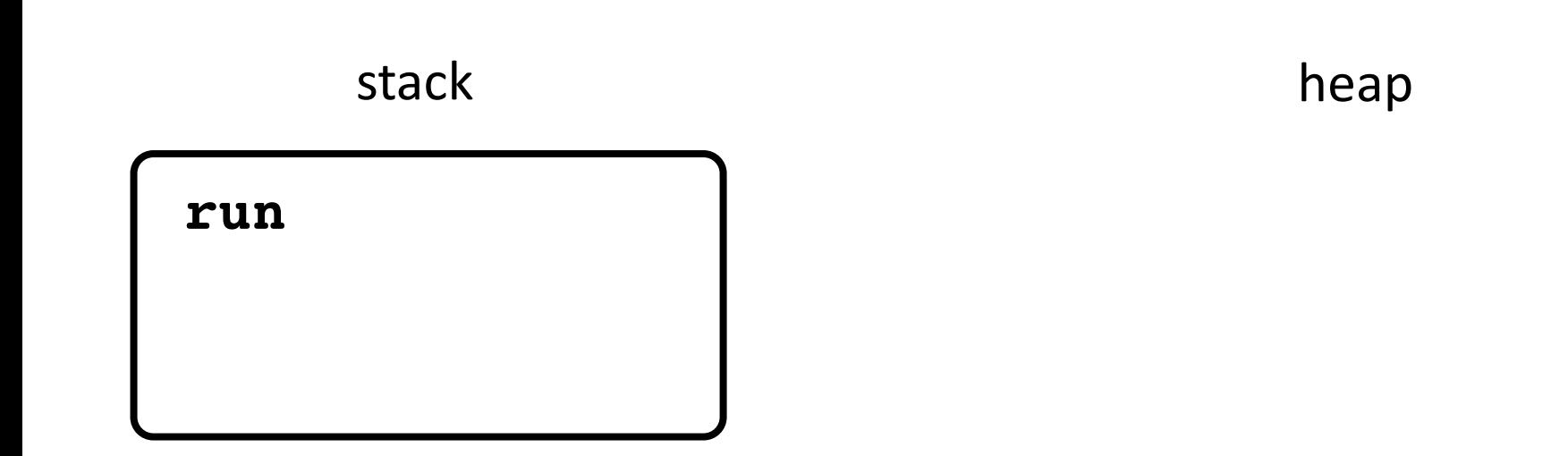

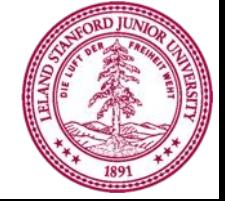

**public void run() { GImage img = new GImage("mountain.jpg"); add(img, 0, 0); }**

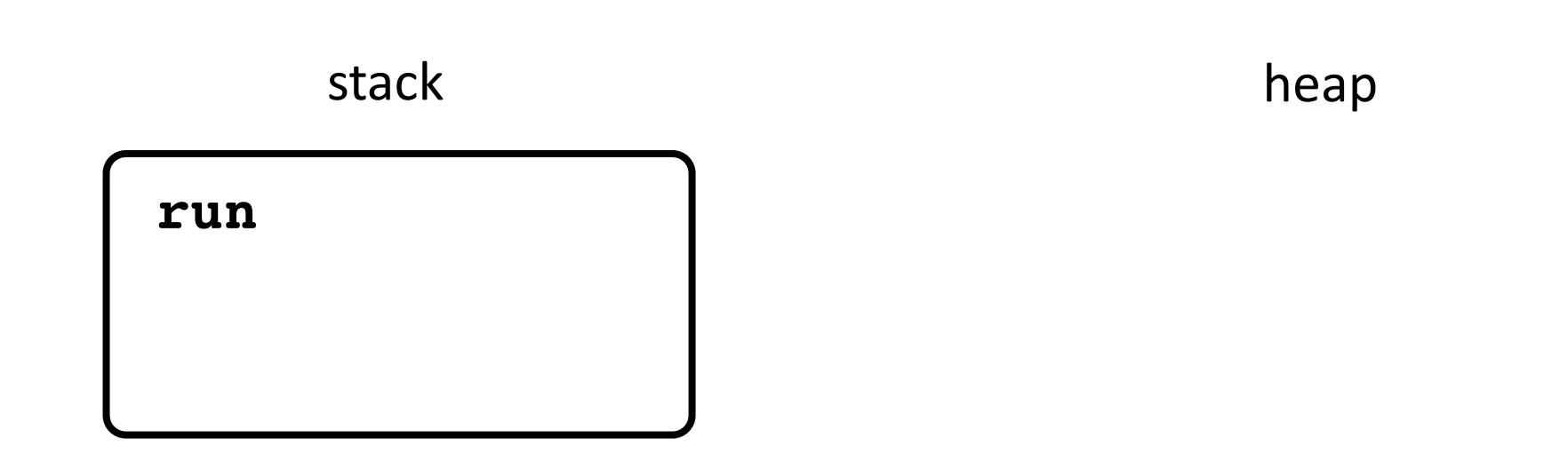

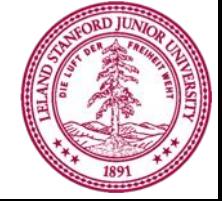

**public void run() { GImage img = new GImage("mountain.jpg"); add(img, 0, 0); }**

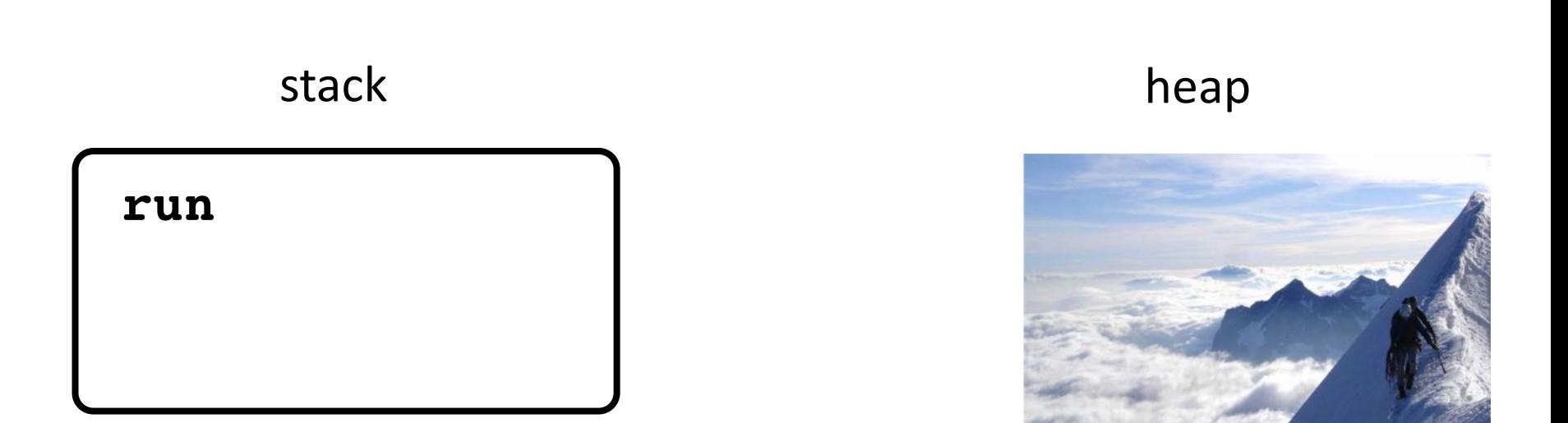

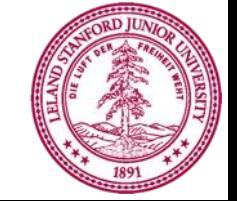

**public void run() { GImage img = new GImage("mountain.jpg"); add(img, 0, 0); }**

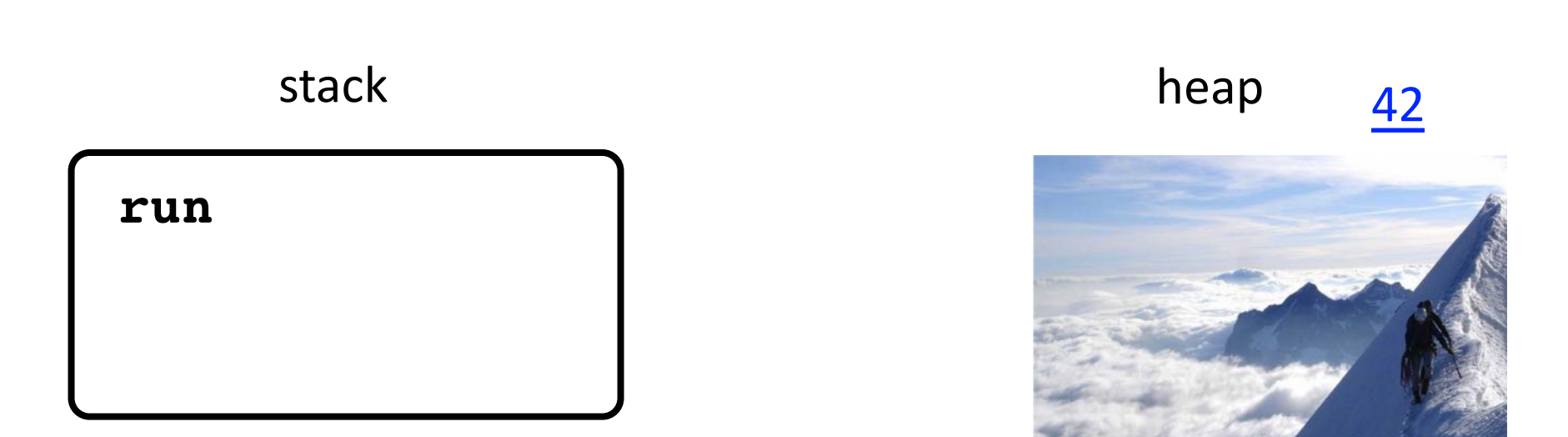

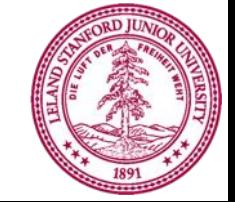

**public void run() { GImage img = new GImage("mountain.jpg"); add(img, 0, 0); }**

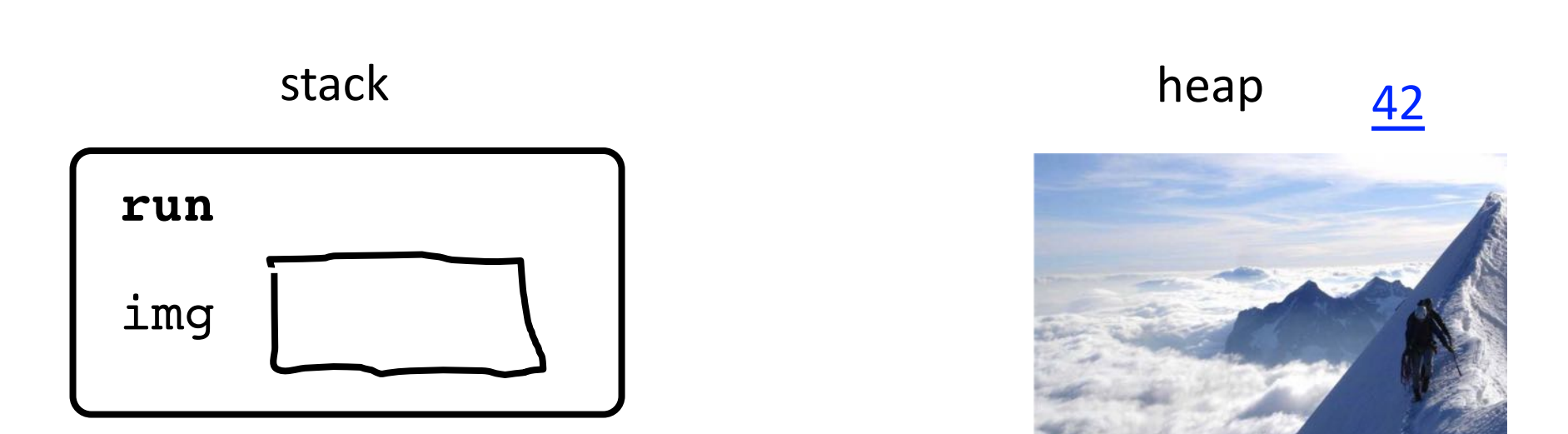

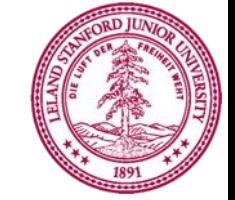

**public void run() { GImage img = new GImage("mountain.jpg"); add(img, 0, 0); }**

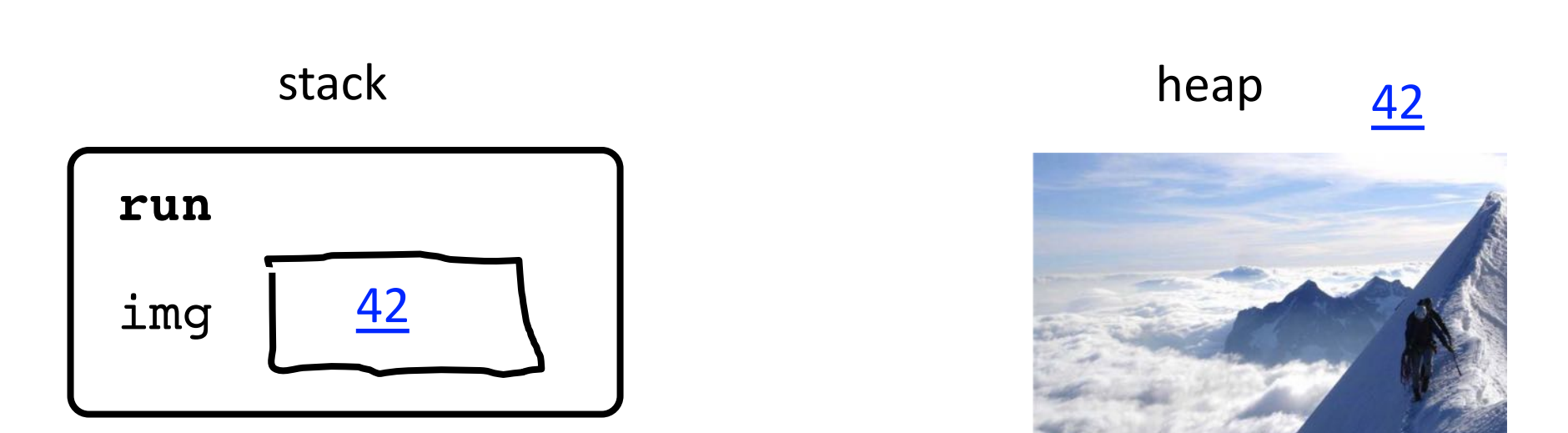

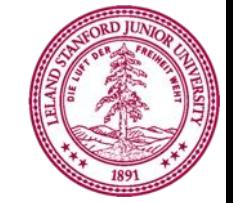

**public void run() { GImage img = new GImage("mountain.jpg"); add(img, 0, 0); }**

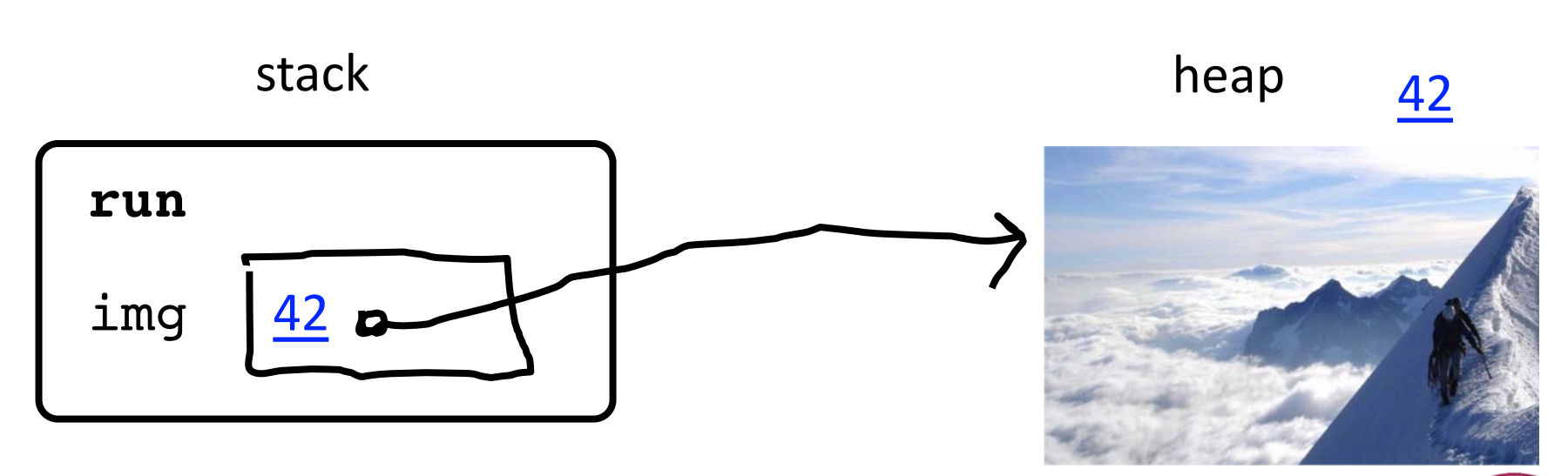

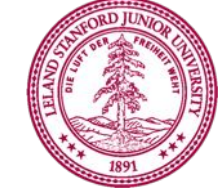

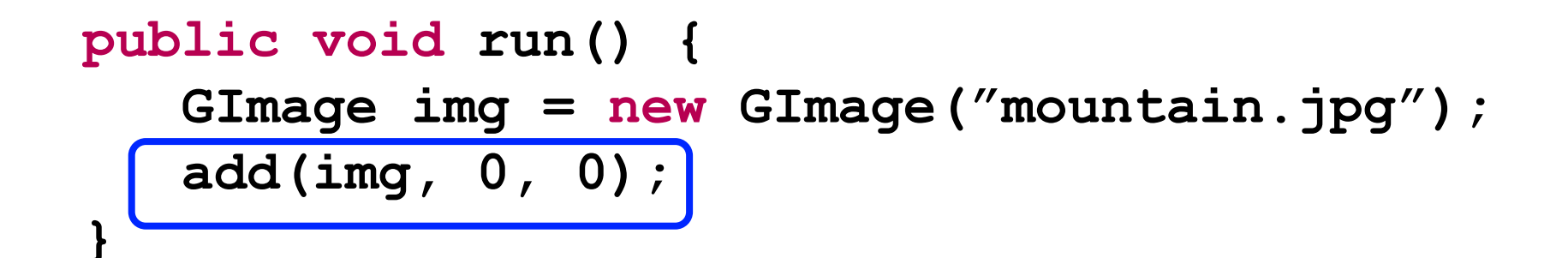

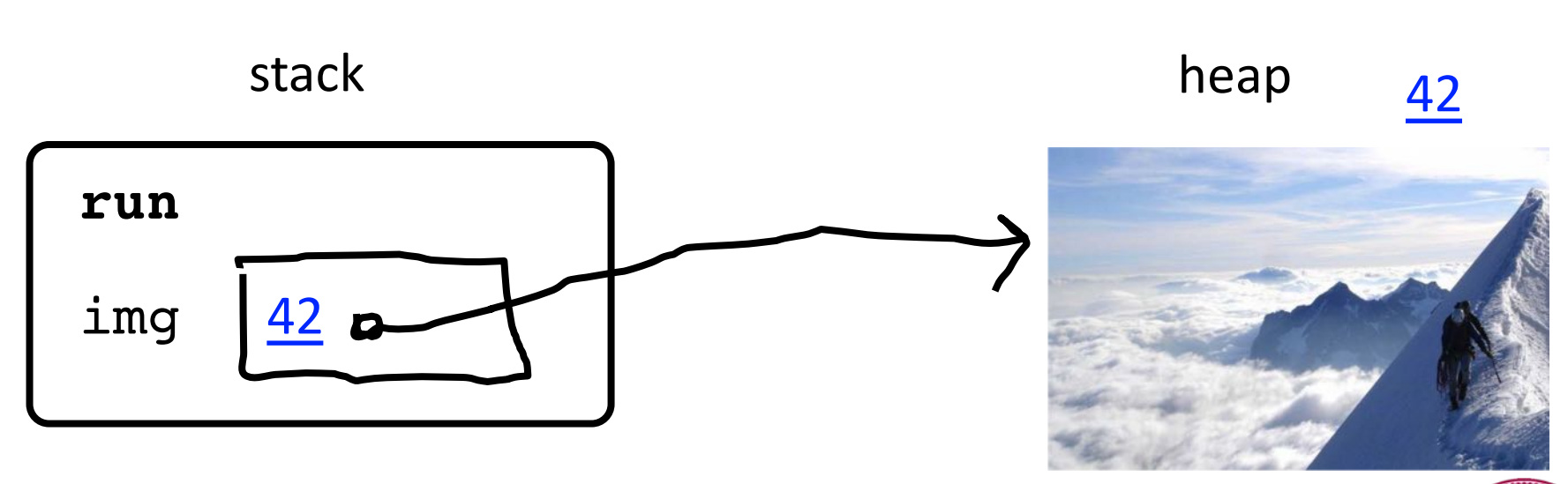

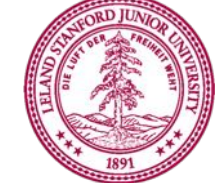

```
public void run() {
   GImage img = new GImage("mountain.jpg");
   add(img, 0, 0);
}
```
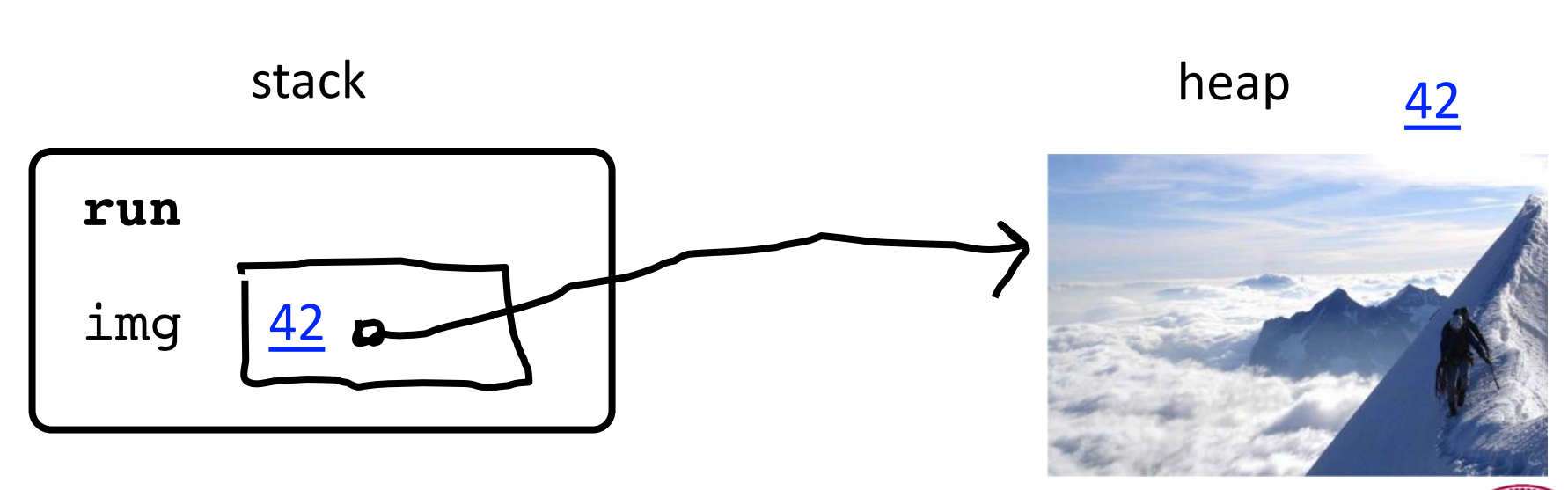

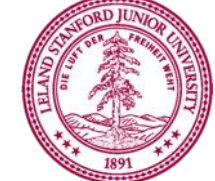

```
public void run() {
   GImage img = new GImage("mountain.jpg");
   add(img, 0, 0);
}
```
stack heap  $\frac{42}{1}$ 

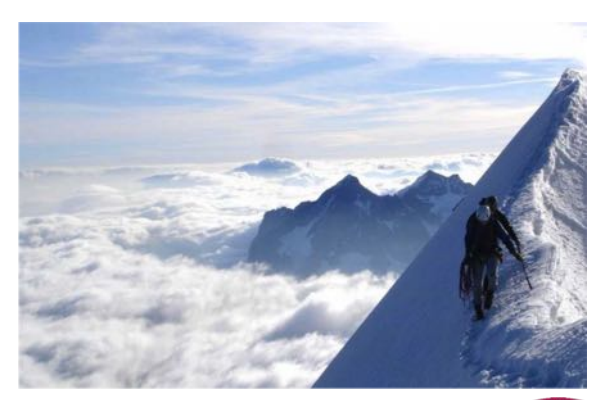

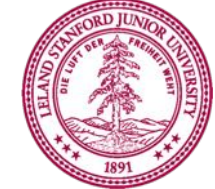

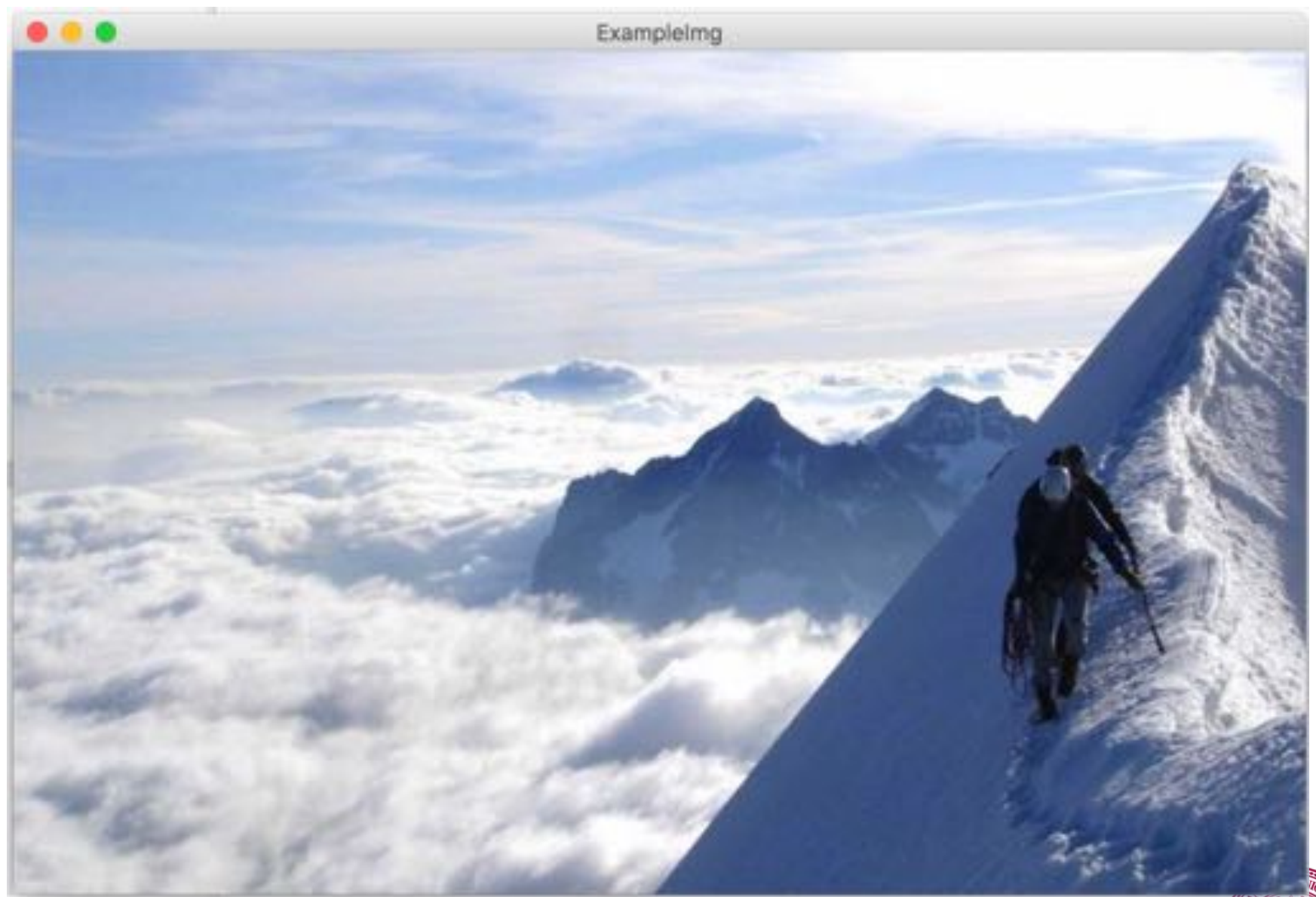

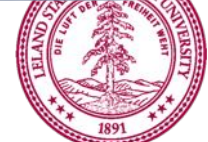

#### Who thinks this prints **true**?private GRect first =  $new$  GRect(20, 30); public void run() { first.setFilled(true);

GObject second =  $getElementAt(1, 1);$ 

 $add(first, 0, 0);$ 

}

 $printhIn(first == second);$ 

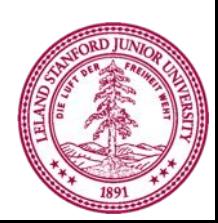

#### Who thinks this prints **true**? private GRect first =  $new$  GRect(20, 30); public void run() { first.setFilled(true);  $add(first, 0, 0);$ GObject second =  $getElementAt(1, 1);$

 $printhIn(first == second);$ 

}

memory.com/18

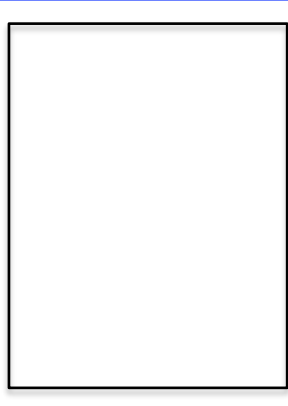

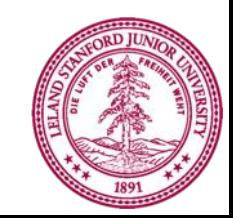

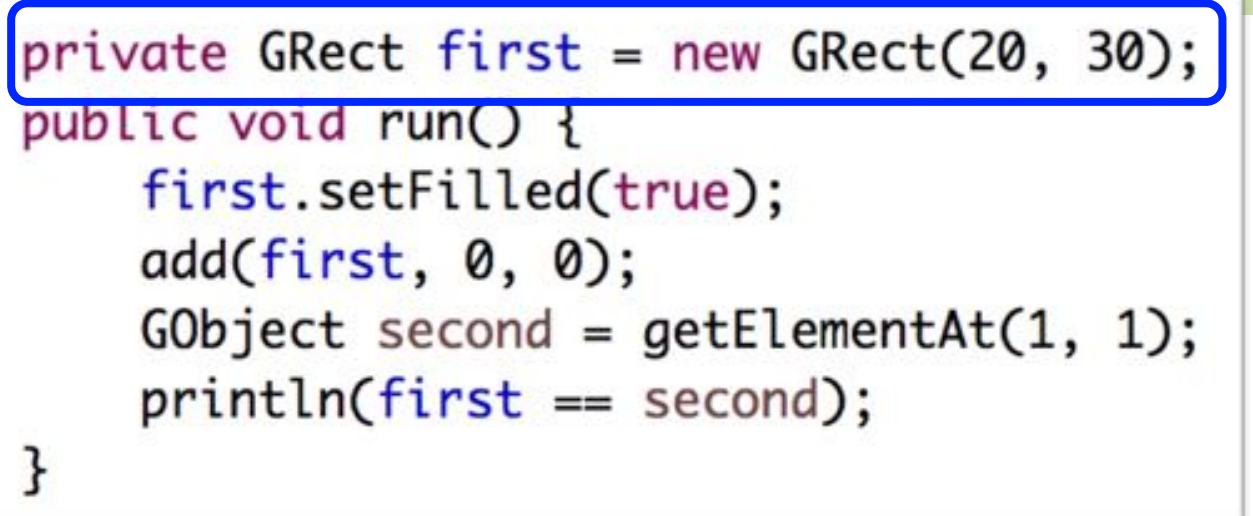

memory.com/18

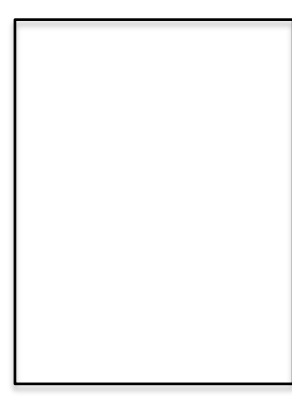

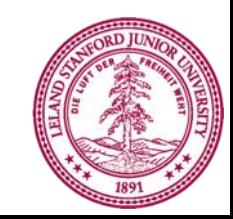

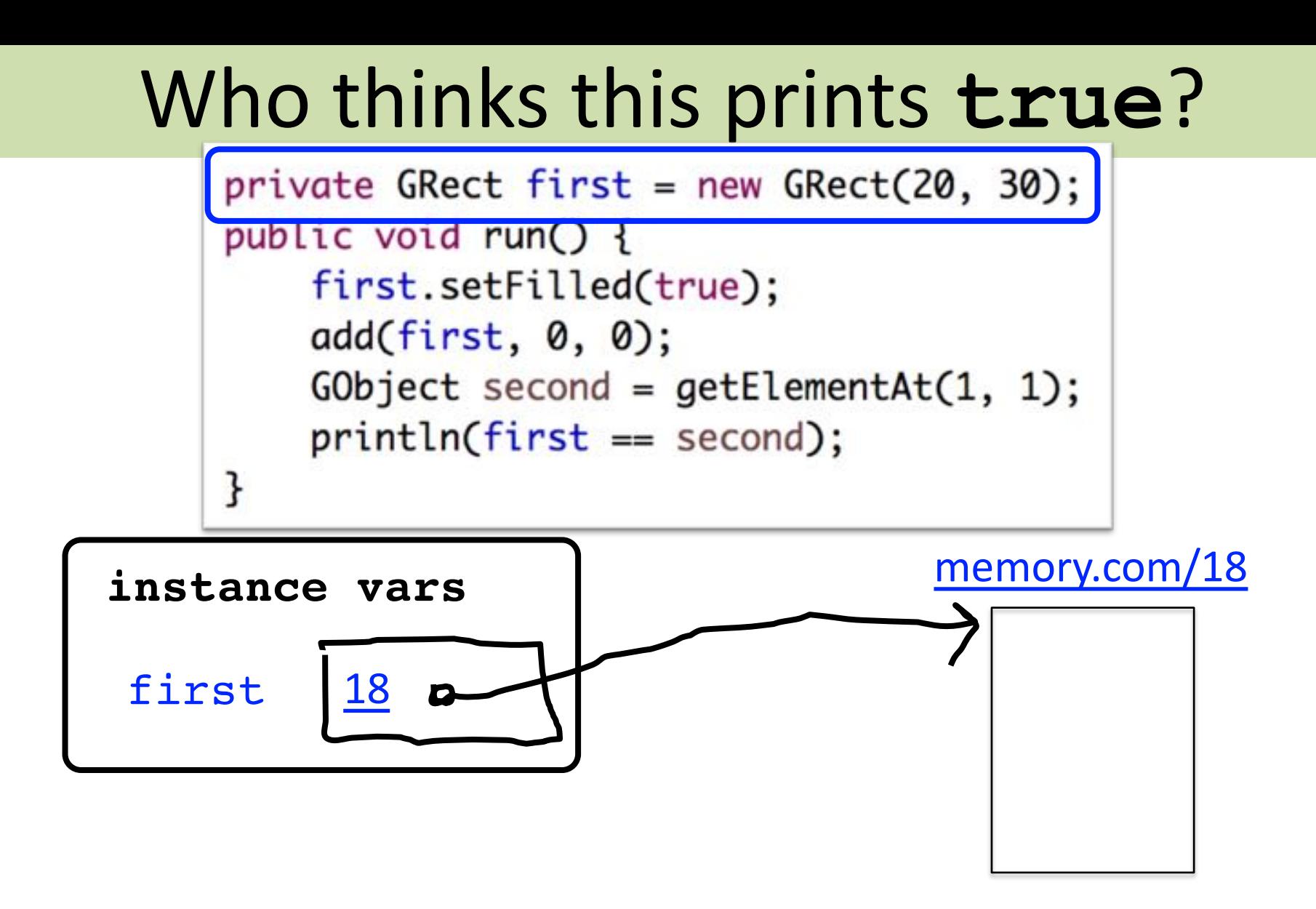

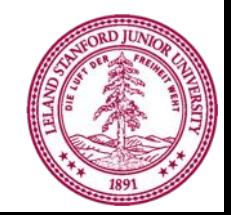

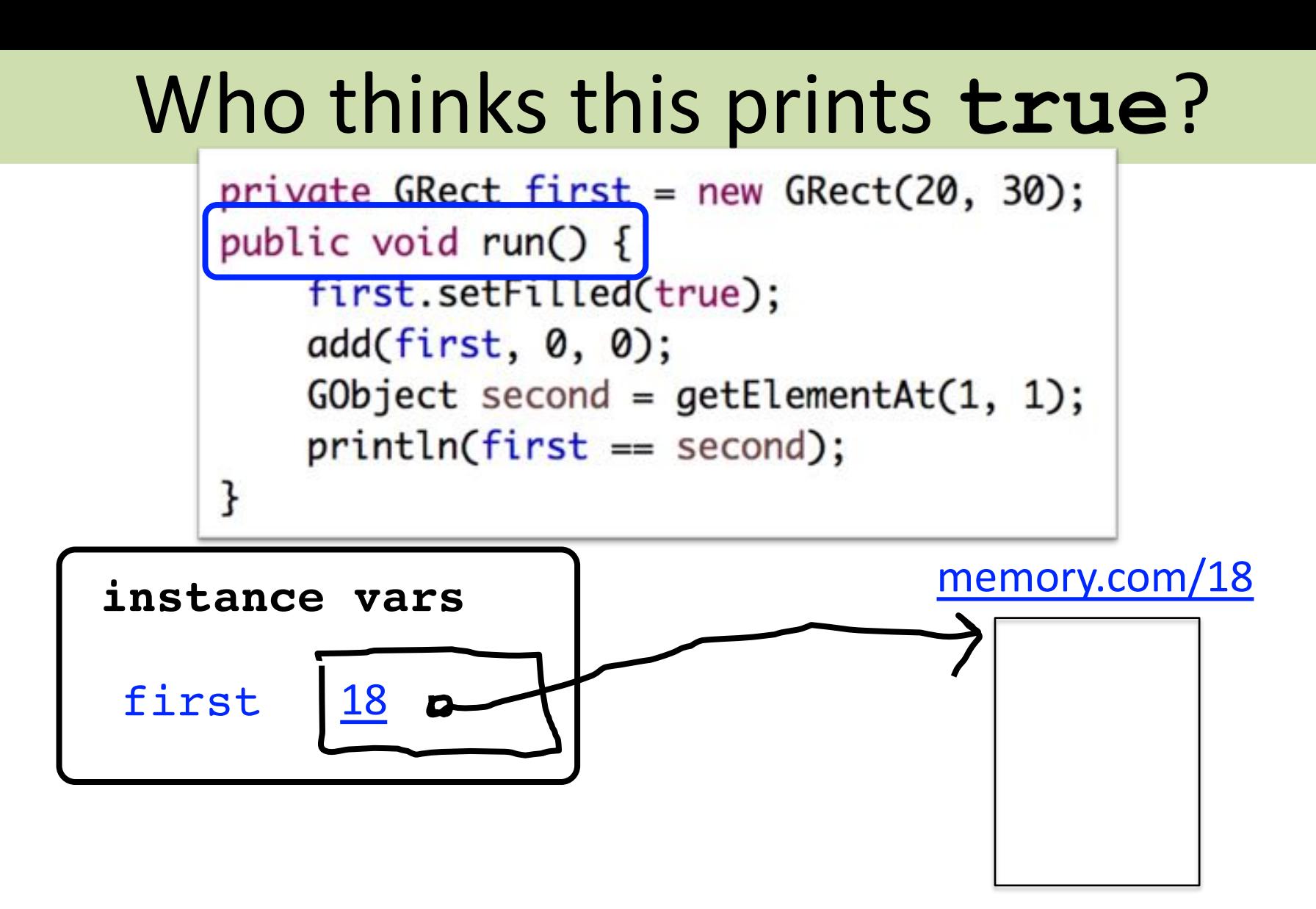

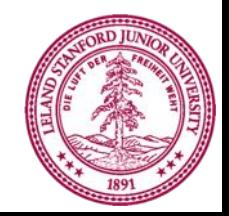

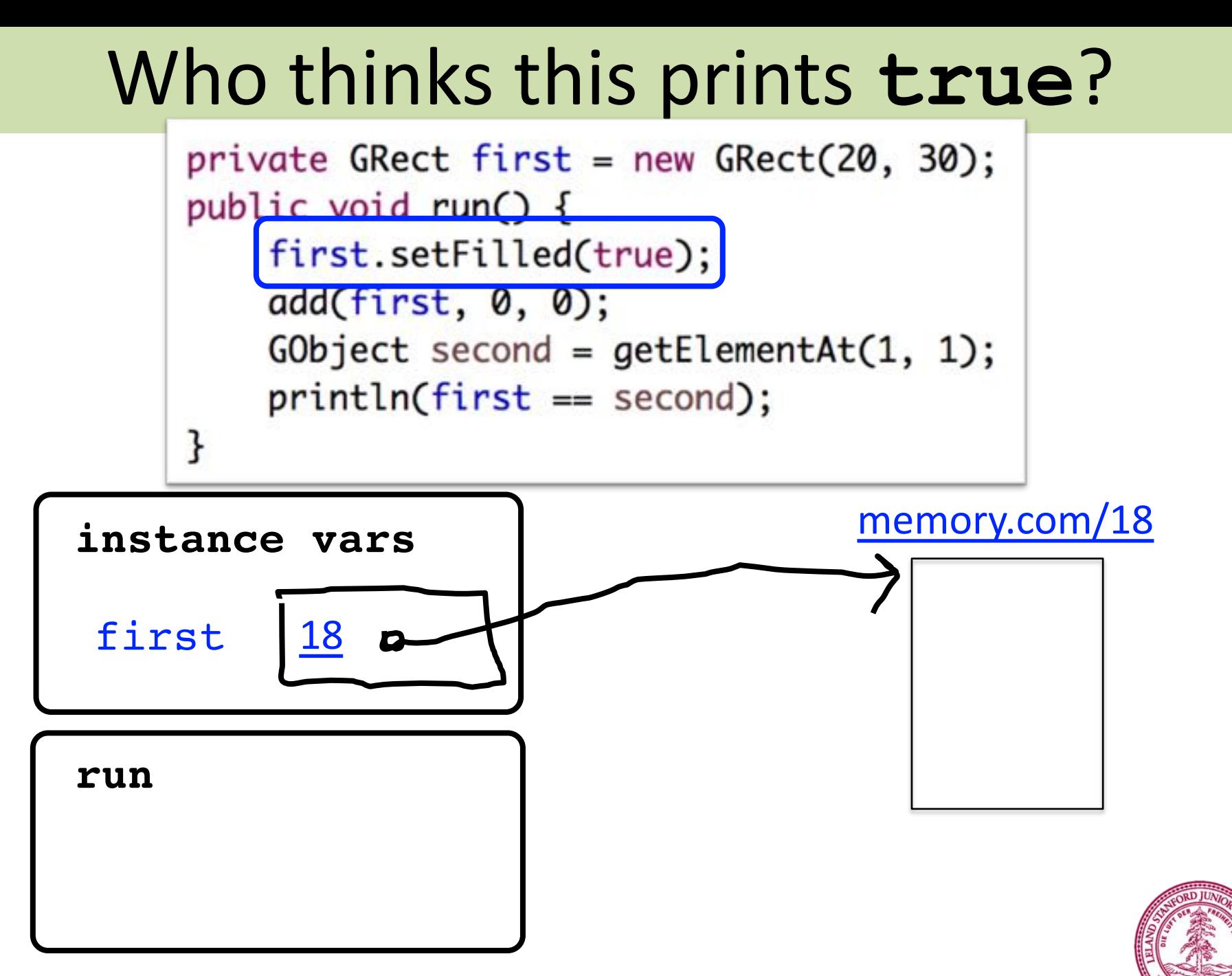

Piech, CS106A, Stanford University

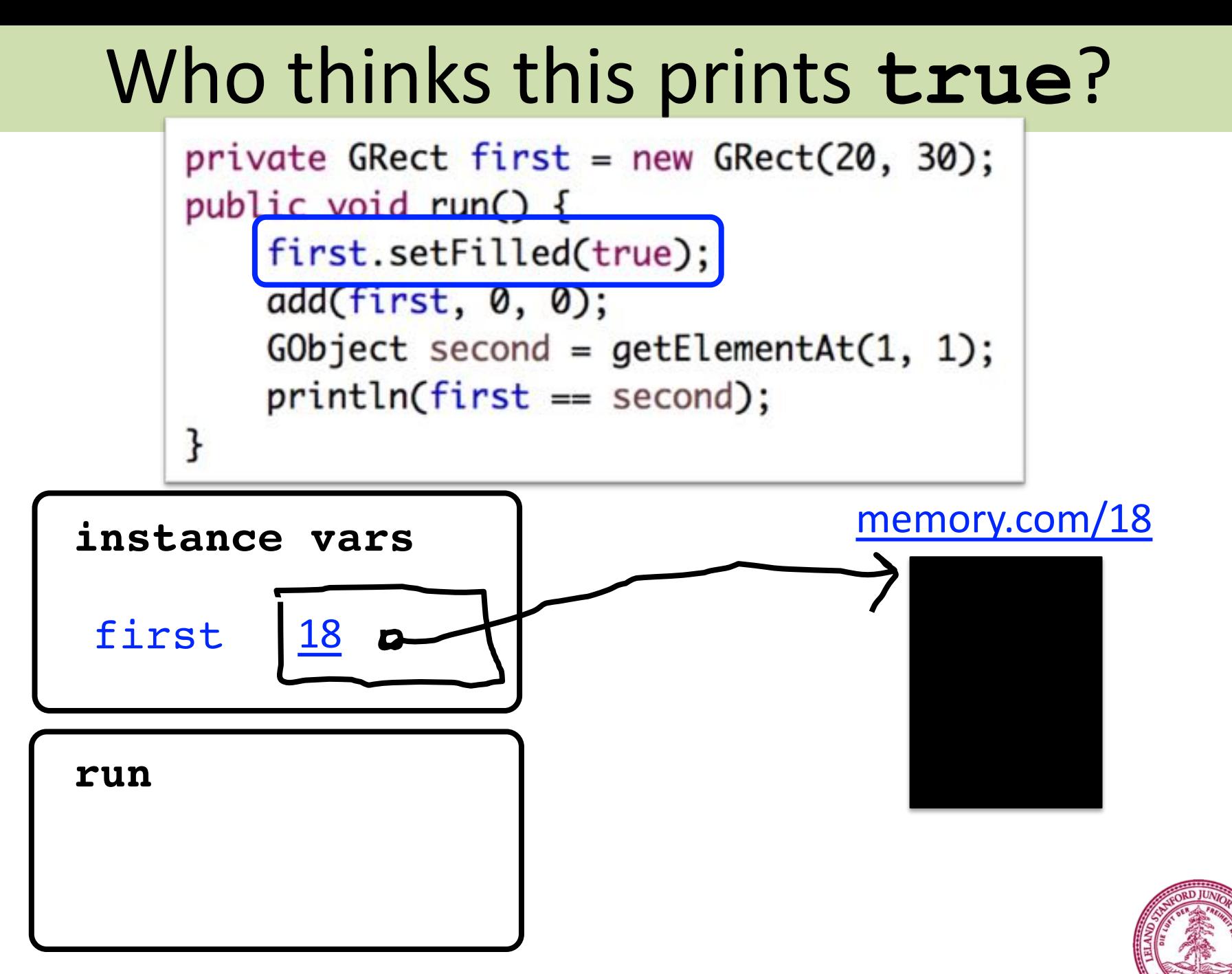

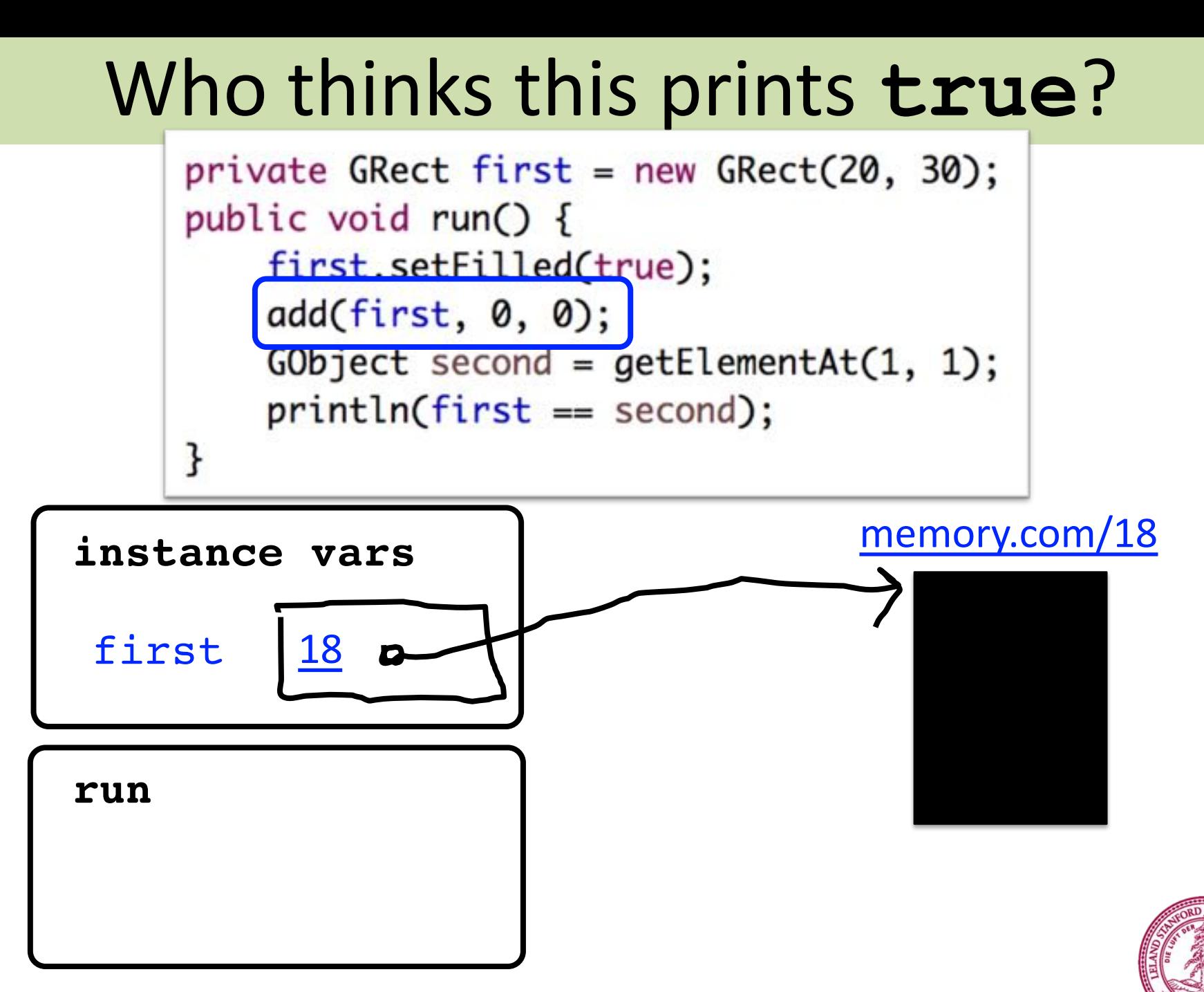

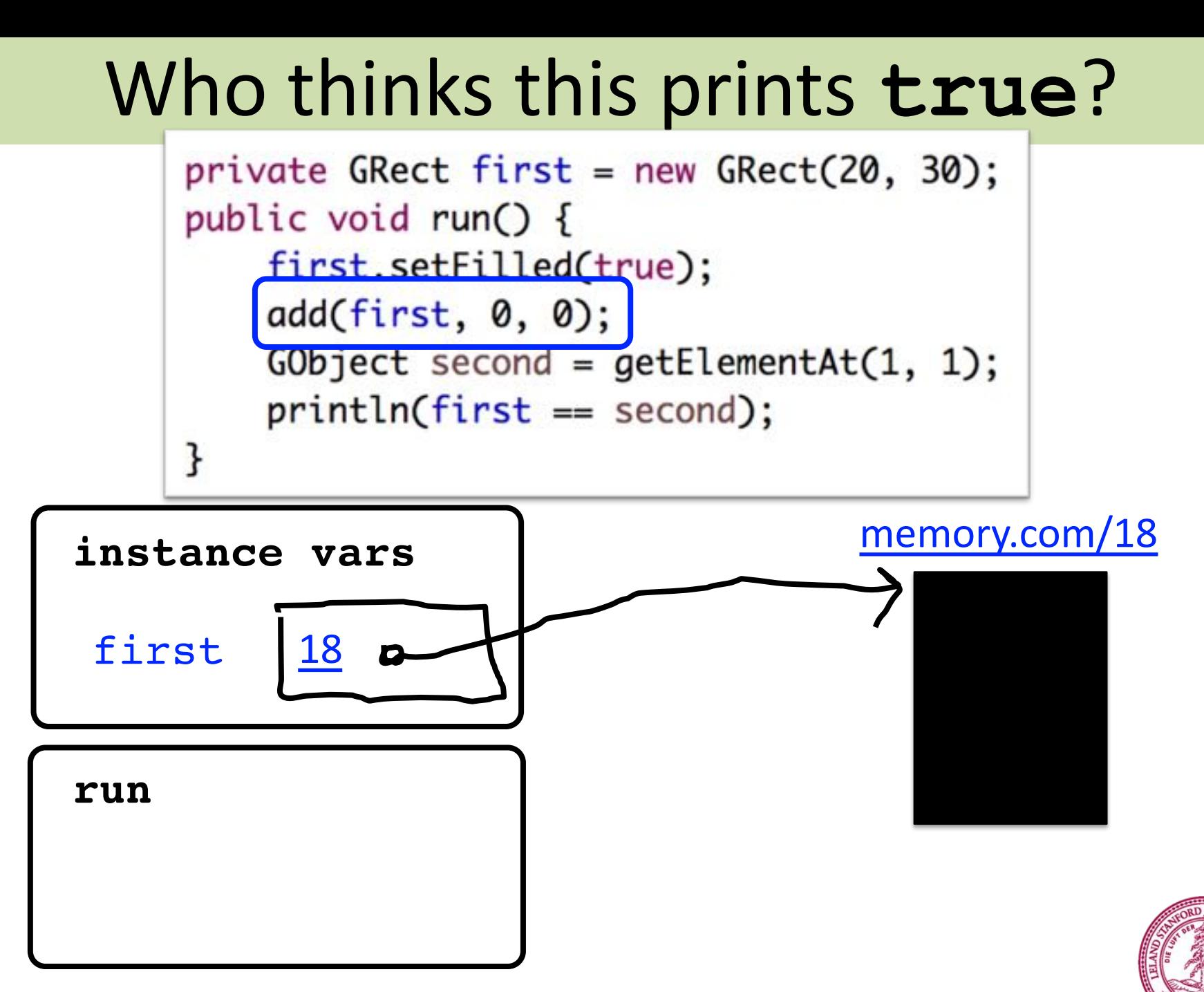

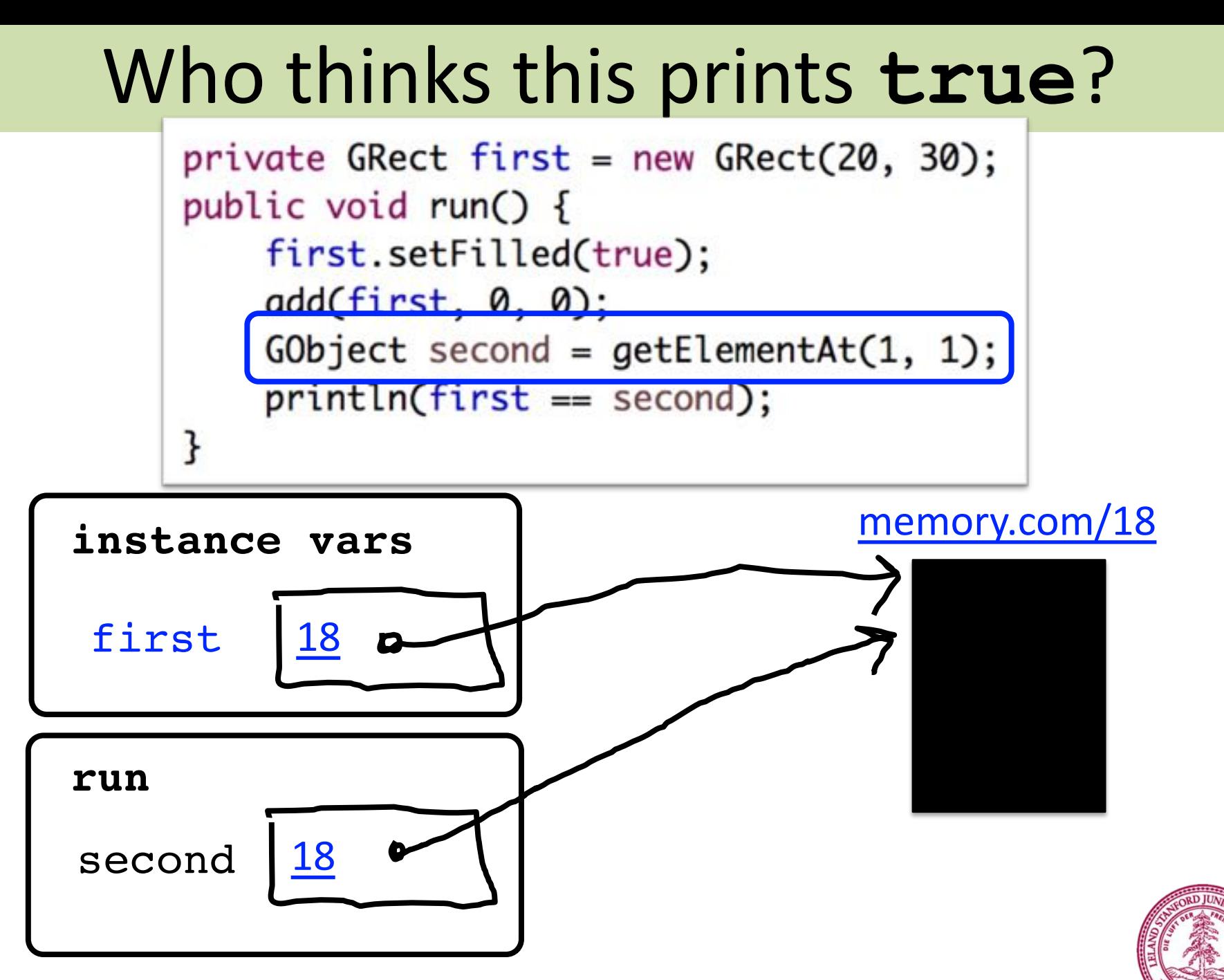

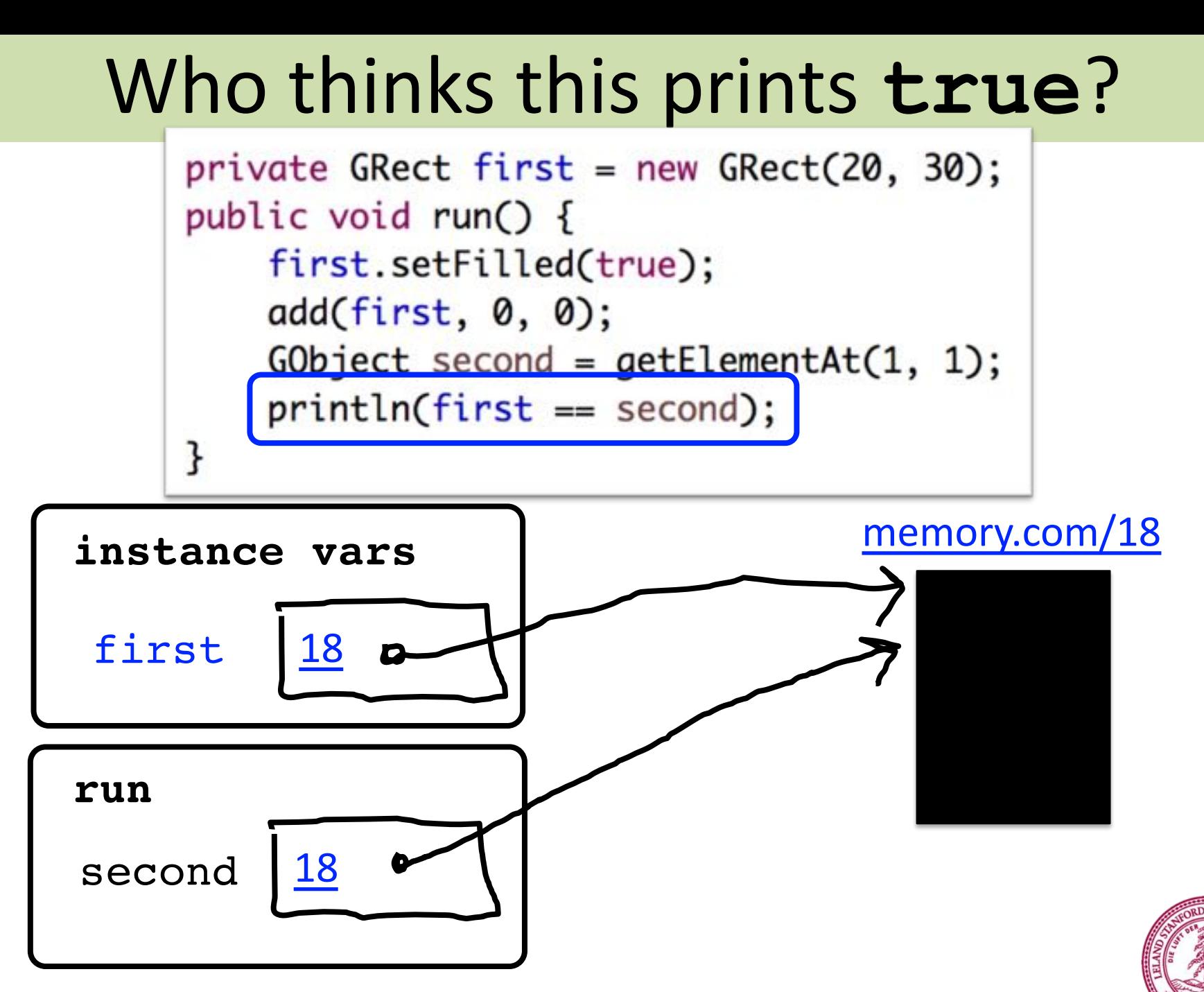

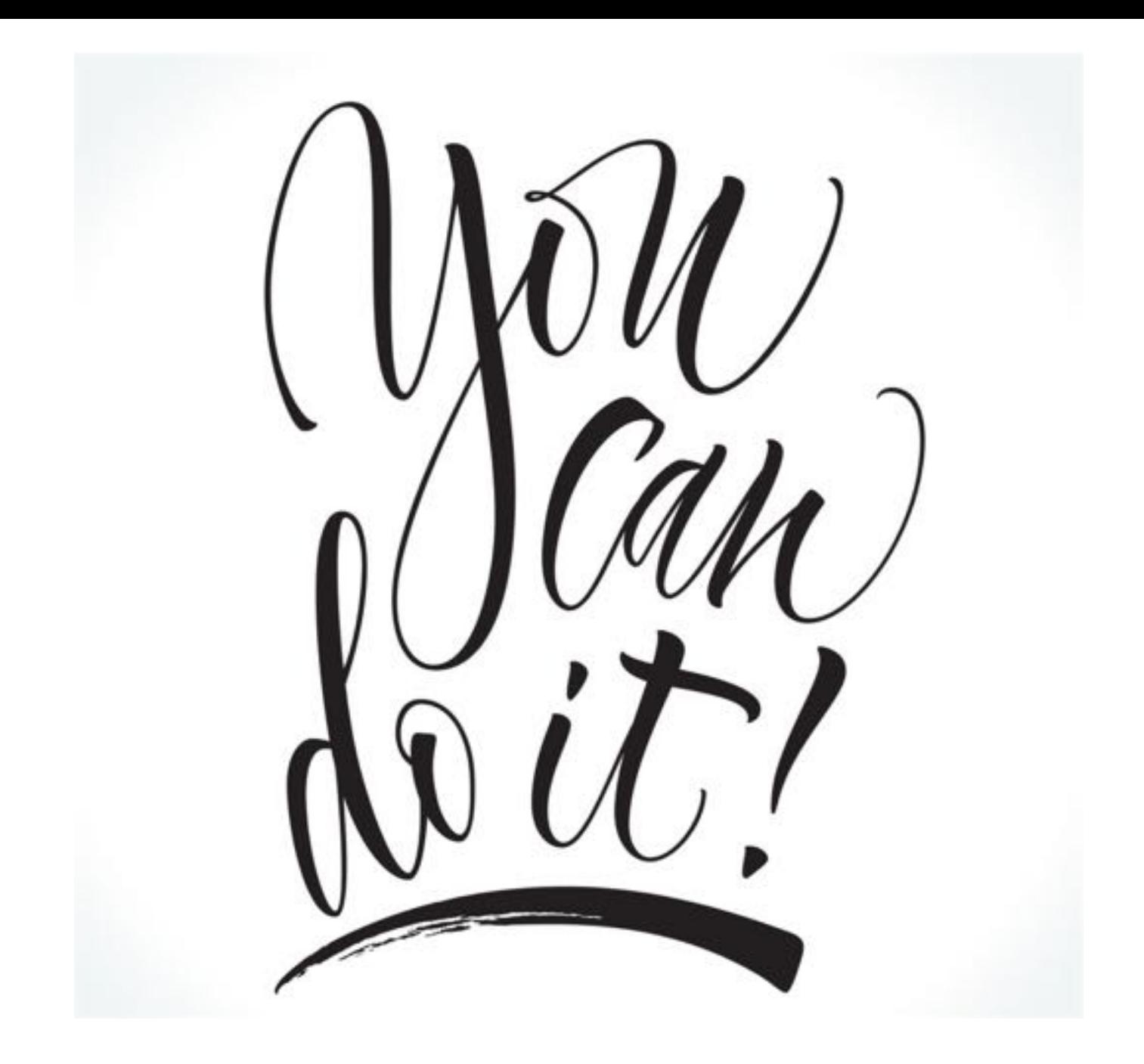